## ФЕДЕРАЛЬНОЕ ГОСУДАРСТВЕННОЕ ОБРАЗОВАТЕЛЬНОЕ БЮДЖЕТНОЕ УЧРЕЖДЕНИЕ ВЫСШЕГО ПРОФЕССИОНАЛЬНОГО ОБРАЗОВАНИЯ **ФИНАНСОВЫЙ УНИВЕРСИТЕТ ПРИ ПРАВИТЕЛЬСТВЕ РОССИЙСКОЙ ФЕДЕРАЦИИ Липецкий филиал**

**Кафедра «Информатика, математика и общегуманитарные науки»**

# **МЕТОДИЧЕСКИЕ УКАЗАНИЯ по выполнению курсовой работы**

## **по дисциплине ИНЖИНИРИНГ БИЗНЕСА**

**Для самостоятельной работы студентов направления подготовки 38.03.05 «Бизнес-информатика», профиль «ИТ-менеджмент в бизнесе»**

**Составитель: к.ф.-м.н., ст.преп. Черпаков И.В.**

**ЛИПЕЦК 2020**

## **Содержание**

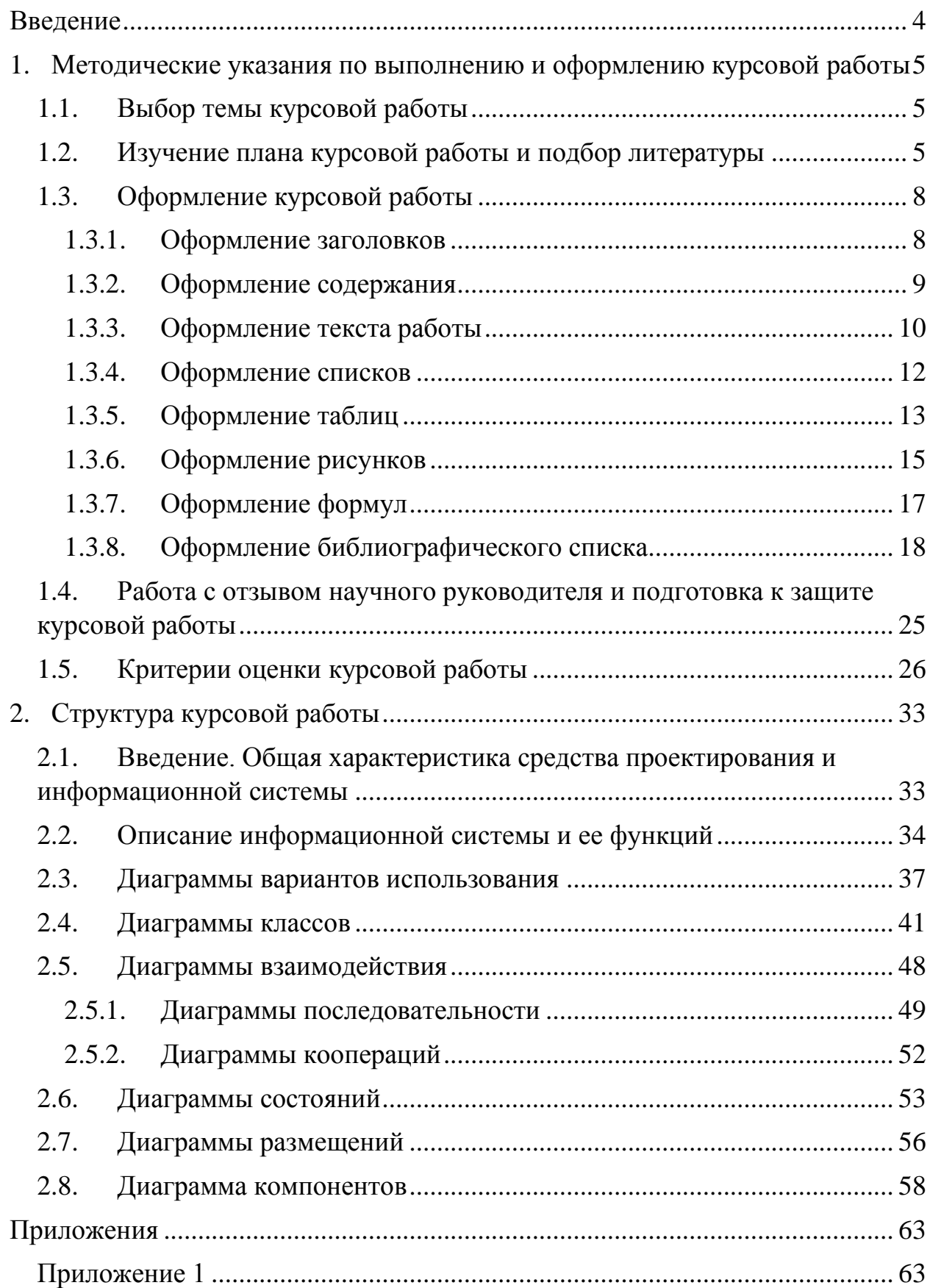

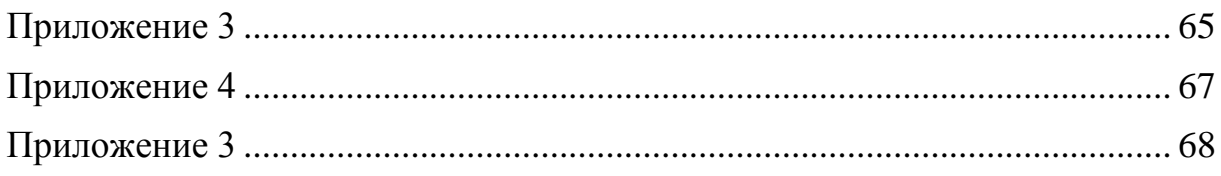

## <span id="page-3-0"></span>**Введение**

Курсовая работа предусмотрена учебными планами подготовки студентов, обучающихся по направлению 38.03.05 «Бизнес-информатика», квалификация (степень) бакалавр.

Курсовая работа по дисциплине «Инжиниринг бизнеса» имеет *целью* ознакомление с основными элементами определения, представления, проектирования и моделирования информационных систем с помощью языка UML.

*Задачами* выполнения курсовой работы являются:

- ⎯ описание функционирования информационной системы в некоторой предметной области;
- ⎯ анализ и моделирование основных элементов информационной системы, количественная оценка построенных моделей;
- ⎯ применение специализированных программных средств для моделирования на языке UML.

## <span id="page-4-0"></span>**1. Методические указания по выполнению и оформлению курсовой работы**

## <span id="page-4-1"></span>**1.1. Выбор темы курсовой работы**

Выбор темы курсовой работы осуществляется, в первую очередь, в соответствии с пожеланиями студента из списка, приведенного в Приложении 1. Студент так же может выбрать тему курсовой работы самостоятельно при обосновании ее целесообразности и согласовании с научным руководителем.

Закрепление темы курсовой работы за студентом осуществляется с использованием формы (табл. [1\)](#page-4-3), находящейся на кафедре «Математика и информатика».

<span id="page-4-3"></span>*Таблица 1*

#### *Форма закрепления темы курсовой работы*

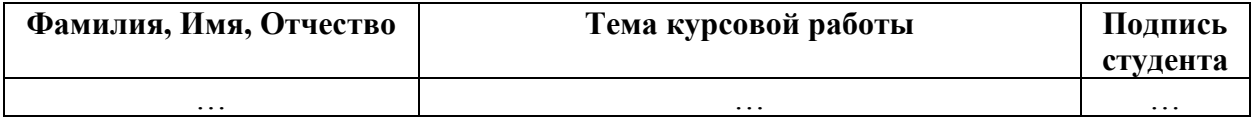

На основании данных таблицы кафедра готовит распоряжение о закреплении темы курсовой работы за студентом и назначении научного руководителя.

Изменение или уточнение темы курсовой работы возможно не позднее, чем за месяц до установленного срока защиты курсовой работы на основании личного заявления студента, согласованного с руководителем, на имя заведующего кафедрой и утверждается заведующим кафедрой.

#### <span id="page-4-2"></span>**1.2. Изучение плана курсовой работы и подбор литературы**

После выбора темы курсовой работы изучается предложенный в методических указаниях план ее изложения.

Изложение темы курсовой работы осуществляется в соответствии с планом и на основе изучения разнообразной литературы: учебников, монографий, научных статей, отчетов консалтинговых фирм, официальных документов.

Для подбора необходимой литературы по соответствующим рубрикам, отражающим интересующую проблему, рекомендуется обратиться к электронному каталогу фонда читального зала центральной библиотеки Финуниверситета. В списке использованной литературы должно быть не менее 10 наименований различного рода источников.

При написании курсовой работы по любой теме рекомендуется следующий список основной литературы и электронных ресурсов.

#### *Основная литература*

- 1. Ю. Избачков, В. Петров, А. Васильев, И. Телина. Информационные системы: Учебник для вузов. 3-е изд. СПб, Изд-во: Питер. 2011.
- 2. Гвоздева Т.В. Проектирование информационных систем: учебное пособие / Т.В. Гвоздева, Б.А. Баллод. – Ростов н/Д.: Феникс, 2009.
- 3. Буч Г. Объектно-ориентированное проектирование с примерами применения. — М.: Конкорд, 1992.

### *Дополнительная литература*

- 4. Сатунина А.Е. Управление проектом корпоративной информационной системы предприятия: учебное пособие. / А.Е. Сатунина, Л.А. Сысоева, М.: Финансы и статистика; ИНФРА-М, 2009.
- 5. Информационные технологии в бизнесе / Под ред. М. Желены. СПб: Питер, 2002. – 1120 с.
- 6. Орлов С.А., Цилькер Б.Я. Технологии разработки программного обеспечения: учебник для вузов. 4-е изд. Стандарт третьего поколения. — СПб.: Питер, 2012. — 606 с.
- 7. Вендров A.M. Проектирование программного обеспечения экономических информационных систем: Учебник. — 2-е изд., перераб. и доп. - М.: Финансы и статистика, 2005. - 544 с: ил.
- 8. Красильникова М.В. Проектирование информационных систем: Учебное пособие - М.: МИСиС, 2004. - 106 с.
- 9. Грекул В.И., Денишенко Г.Н., Коровкина Н.Л. Проектирование информационных систем. М.: Интернет-Ун-т Информ технологий, 2005.
- 10.Калачанов В.Д. Информационный менеджмент на предприятии: учебное пособие / В.Д Калачанов, А.И. Рыбников, А.Л. Рыжко, А.К. Шилов. – М.: Изд-во «Доброе слово», 2006.

### *Интернет-ресурсы*

11.Введение в UML: Информа-

ция — http://www.intuit.ru/studies/courses/1007/229/info

- 12.Информационный портал Betec.Ru.- www.betec.ru, 2009
- 13.FinExpert.ru www.fiexpert.ru, 2009
- 14.EMC2. Documentum www.documentum.ru, 2009
- 15.APICS www.apics.org, 2009
- 16.www.erp.com
- 17.www.erpforum.ru
- 18.www.galaktika.ru
- 19[.http://www.1c.ru](http://www.1c.ru/)

## *Пакеты прикладных профессиональных программ (ПППП)*

- 20.Software Ideas Modeler. Программный продукт для формирования моделей на языке UML, DFD и др.
- 21.Eclipse. Широко распространенная система программирования, может использоваться для решения задач как экономических, так и вычислительных.
- 22.IBM Rational Rose Modeler (7.0). Стандарт де-факто для систем моделирования на языке UML в нотации 1.4.
- 23.IBM Rational Rose Data Modeler (7.0). Для моделирования на языке UML баз данных.

Подбирая литературу, необходимо учитывать год выпуска и стремиться использовать периодические издания только последних пяти лет.

### <span id="page-7-0"></span>**1.3. Оформление курсовой работы**

Курсовая работа оформляется в печатном виде на стандартных листах формата A4 (21 см×29,7 см) с соблюдением полей: левое — 30 мм, правое — 10 мм, верхнее — 20 мм, нижнее — 25 мм. Ориентация страницы — книжная, включена расстановка переносов.

Страницы имеют сквозную нумерацию, включая приложения. Титульный лист считается первым, но номер на нем не проставляется. Пример оформления титульного листа приведен в приложении 2. Номера страниц, начиная со второй, должны располагаться снизу страницы, по центру относительно полей.

#### <span id="page-7-1"></span>1.3.1. Оформление заголовков

Заголовки в курсовой работе печатаются с прописной буквы без использования подчеркивания. Точка в конце заголовков *не ставится*. Если заголовок состоит из двух предложений, их разделяют точкой.

Заголовки должны быть структурированы и отражать логику изложения материала. Нумерация заголовков должна отражать структуру: «1.» для заголовков первого уровня, «1.1.» для второго и т.д. Не рекомендуется использовать заголовки уровня выше третьего.

Для формирования заголовка первого уровня следует изменить стиль «Заголовок 1», установив параметры, указанные в табл. [2.](#page-8-1)

Для формирования заголовка второго уровня следует изменить стиль «Заголовок 2», установив параметры, приведенные в табл. [3.](#page-8-2)

Заголовки введения, заключения, библиографического списка и приложений должны быть оформлены с использованием стиля «Заголовок 1» с отключенной нумерацией.

## <span id="page-8-1"></span>*Таблица 2*

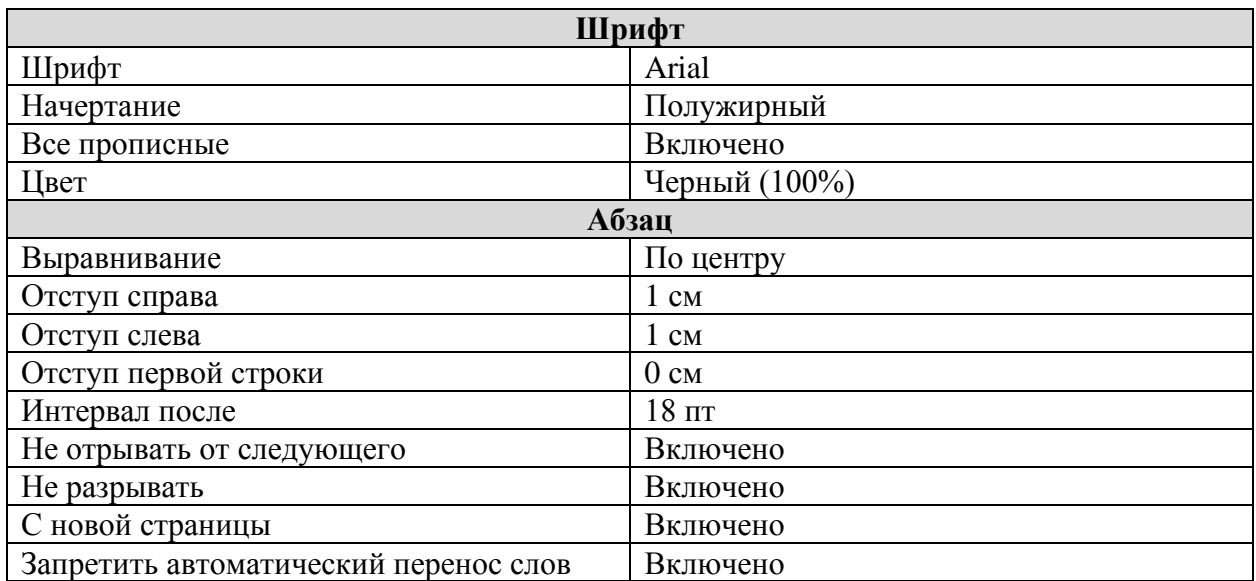

## *Параметры заголовка первого уровня*

## <span id="page-8-2"></span>*Таблица 3*

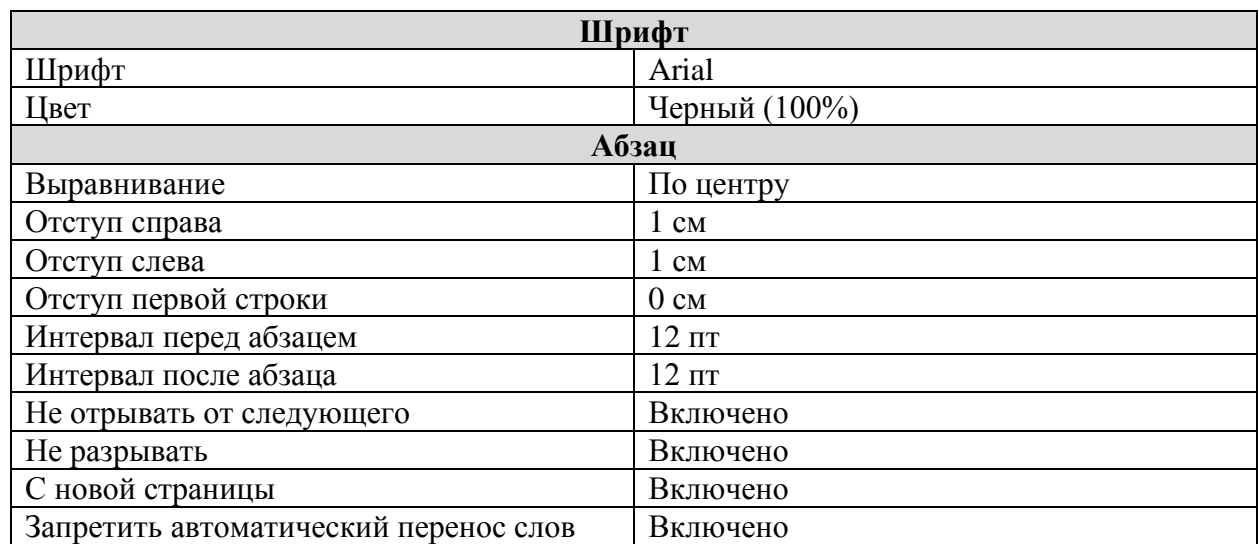

## *Параметры заголовка второго уровня*

### <span id="page-8-0"></span>1.3.2. Оформление содержания

Содержание должно включать наименования всех логических частей курсовой работы, включая введение, заключение, библиографический список и приложения. Наименование, уровень элементов и номера страниц в содержания должны полностью соответствовать используемым в тексте работы.

Ссылки на страницы выравниваются по правому полю. В качестве номера указывается только одна страница (на которой встречается заголовок). Между текстом элемента содержания и ссылкой на страницу должно быть отточие. Шрифт и междустрочный интервал в содержании должен соответствовать основному тексту работы.

В текстовом процессоре Microsoft Word имеется инструмент автоматического формирования содержания («Автособираемое оглавление»), на основе частей текста, имеющих стили «Заголовок 1», «Заголовок 2» и «Заголовок 3». При оформлении курсовой работы с его применением, использование указанного инструмента является обязательным. Пример оформления содержания приведен в текущих методических указаниях.

<span id="page-9-0"></span>1.3.3. Оформление текста работы

Основной текст работы должен соответствовать параметрам, приведенным в табл. [4.](#page-9-1)

<span id="page-9-1"></span>*Таблица 4*

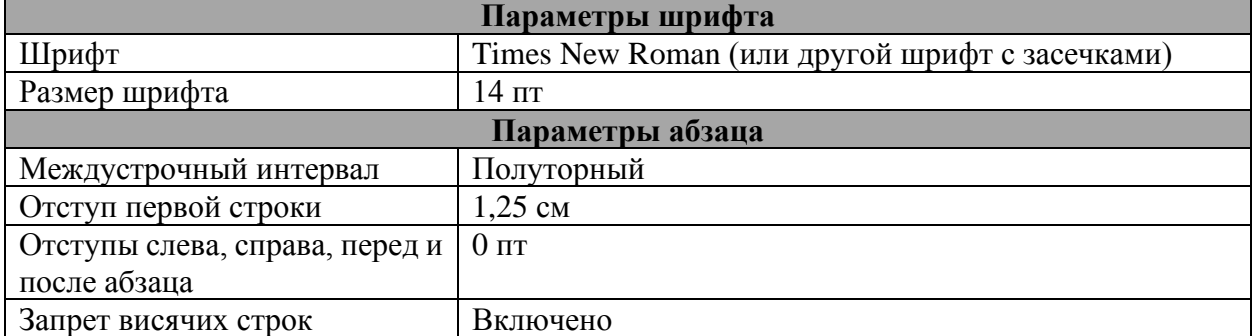

*Параметры основного текста*

В тексте курсовой работы не рекомендуется использовать подчёркивание. Полужирным начертанием выделяют определяемые понятия в определениях. Курсив используется для выделения фраз (как правило, не длиннее строки), к которым необходимо привлечь внимание читателя даже при беглом просмотре текста для правильного понимания сути написанного. Не рекомендуется использовать выделение курсивом чаще трёх раз на странице. Не следует выделять курсивом фрагменты текста длинней одной-двух строк.

При наборе текста следует учитывать следующие правила:

- 1. При необходимости использования кавычек следует придерживаться российских стандартов: следует использовать « и ». Использование "..." допускается в качестве внутренних кавычек, располагающихся внутри « и ». Применение иноязычных кавычек (английских — '…' и "…", немецких — »...« и "…" и пр.), смена следования открывающей и закрывающей кавычек, а тем более использование в их качестве знака дюйма (") является грубейшей ошибкой.
- 2. В качестве многоточия (…) лучше использовать специальный символ (вводится Alt+0133), а не три точки. Многоточие от слова пробелом не отделяется.
- 3. При наборе текста используются различные виды тире:
	- 1) обычный дефис (знак «минус»). Применяется в выражениях типа «что-либо», «как-нибудь», а также для указания интервалов значений (например, «3-7%»). Дефис справа и слева пробелами не отделяется;
	- 2) длинное тире (набирается как Alt+Ctrl+«минус» на дополнительной клавиатуре). Применяется в предложениях вида «Москва — столица России» и при оформлении библиографического списка. Длинное тире во всех случаях отделяется от предшествующего и последующего текста неразрывными пробелами (Ctrl+Shift+Пробел).
- 4. Скобки отделяются пробелами с внешней стороны, с внутренней пробелы не ставятся.
- 5. Если скобка завершает предложение, точку ставят после нее. Если точка необходима внутри скобки, то снаружи ее уже не ставят.
- 6. Между количественным значением и единицами измерений (например, в случае набора выражения «25 страниц») следует ставить неразрывный пробел (Ctrl+Shift+Пробел).
- 7. Символы «номер» и «параграф» отделяются от идущей за ними цифры неразрывным пробелом (Ctrl+Shift+Пробел). Если они удваиваются, то не отделяются друг от друга (например,  $\mathcal{N}_2$  3, § 1,  $N_2N_2$  3-4, §§ 1-2).
- 8. Не отделяются пробелом от предшествующего слова (цифры) точка, запятая, двоеточие, точка с запятой, вопросительный и восклицательные знаки, знаки процента, градуса (дом. дом, дом: дом; дом! дом? 5% 5°).
- 9. Вместо буквы «ё» следует использовать «е», за исключением имен собственных и географических названий.
- 10. Не рекомендуется оставлять в конце строк односложные предлоги  $(B, Ha)$ .
- 11. Инициалы авторов пробелами не отделяются (например. И.А. Петров); между инициалами и фамилией следует ставить неразрывный пробел.
- 12. Допускаются сокращения: «и т. д.» «и так далее», «и т. п.» «и тому подобное», «и пр.» — «и прочее», «и др.» — «и другие», «т.  $e \rightarrow \text{---}$  «TO  $ecrb$ ».

#### <span id="page-11-0"></span>1.3.4. Оформление списков

При оформлении списков следует придерживаться следующих правил:

- 1. Если элементами списка являются небольшие текстовые фрагменты (слова, словосочетания и пр.), то предпочтительнее использовать маркированные списки или нумерованные без точки посте номера. Элементы списка в этом случае начинаются со строчной буквы, а в конце ставится запятая или точка с запятой.
- 2. Если элементами списка являются достаточно крупные текстовые фрагменты (например, несколько предложений), то предпочти-

тельнее использовать нумерованные списки с точкой после но-

мера. Элементы списка в этом случае начинаются со прописной

буквы, а в конце каждого из них ставится «.» (точка).

Варианты правильно оформленных списков приведены в табл. [5.](#page-12-1)

<span id="page-12-1"></span>*Таблица 5*

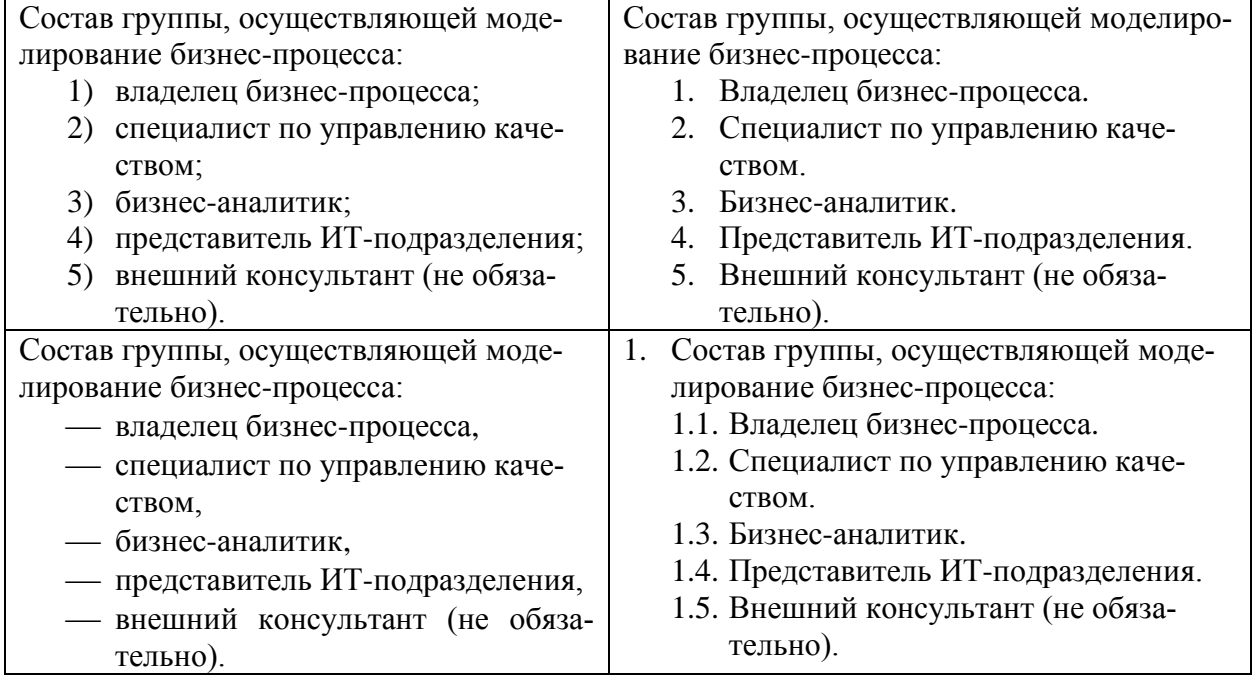

*Примеры правильного оформления списков*

#### <span id="page-12-0"></span>1.3.5. Оформление таблиц

Таблицы служат для сопоставления данных. Наименования заголовков таблиц должны предельно точно соответствовать представленным данным.

Для всех таблиц обтекание текстом должно отсутствовать, выравнивание — по центру.

Каждая таблица должна иметь номер (например, «Таблица 1») и название, кратко характеризующее содержание. В тексте работы на каждую таблицу должна присутствовать ссылка, в тексте которой слово «таблица» пишется с сокращением: «см. табл. 1» или «табл. 1».

Нумерация таблиц сплошная по все курсовой работе. Абзац, содержащий номер таблицы, выравнивается по правому полю, название размещается

по центру. Допускается для номера и названия таблицы использовать курсивное начертание шрифта. Переносы в названии таблицы должны быть запрещены. Точки в конце номера и заголовка таблицы *не ставятся*. Также для этих двух абзацев необходимо включить опцию «Не отрывать от следующего».

Заголовки столбцов выравниваются по центру, заголовки строк — по левому краю. Числовые данные в ячейках таблицы выравниваются по центру, текстовые — по левому краю.

Текст внутри таблицы набирается тем же шрифтом, что и основной текст работы, но с одинарным междустрочным интервалом. Отступ первой строки должен отсутствовать. В конце текста внутри ячеек таблицы точки не ставятся (за исключением, когда в конце текста идет сокращение, например, «и т.д.») Перенос строк на следующую страницу следует запретить.

Для больших массивов текста внутри таблицы допускается использовать размер шрифта 12 или 10 пт. При необходимости заголовки могут быть повернуты на 90 против часовой стрелки.

Таблицы, имеющие большое количество строк, разрешается переносить на следующую страницу. Разрыв можно оформить двумя способами:

- 1. Вставить на новой странице перед таблицей фразу «Окончание таблицы 1» (если таблица будет завершена на этой странице) или «Продолжение таблицы 1» (если таблица будет далее переноситься на следующую страницу). Оформление абзацев с фразами аналогично оформлению номера таблицы.
- 2. Убрать (сделать невидимой) нижнюю границу таблицы на странице с началом таблицы. Убрать (сделать невидимой) верхнюю границу таблицы на новой странице. В этом случае фразы «Окончание…» и «Продолжение…» можно не писать.

Для всех числовых данных должны быть указаны единицы измерения. Если они одинаковы для всех ячеек строки (столбца), то наименования единиц указываются в заголовке, через запятую, например, «Стоимость, тыс. руб.»

Если единицы измерения явно следуют из заголовка строки или столбца (например, «Процент поставки»), то дополнительно в ячейках они не указываются. Размерность дробной части числовых данных должна быть одинаковой во всей таблице.

В таблице не должно быть пустых клеток. Клетки таблицы, не подлежащие заполнению (не имеющие смысла), должны содержать знак «×». В клетки, содержащие нулевое значение или результат деления на ноль, помещают прочерк «–». Если клетка содержит малое значение, отличное от нуля, в неё помещают значение 0,000 (число знаков дробной части соответствует другим клеткам столбца и указывает на точность показателя). Если данные для заполнения клетки отсутствуют, в неё помещается «…».

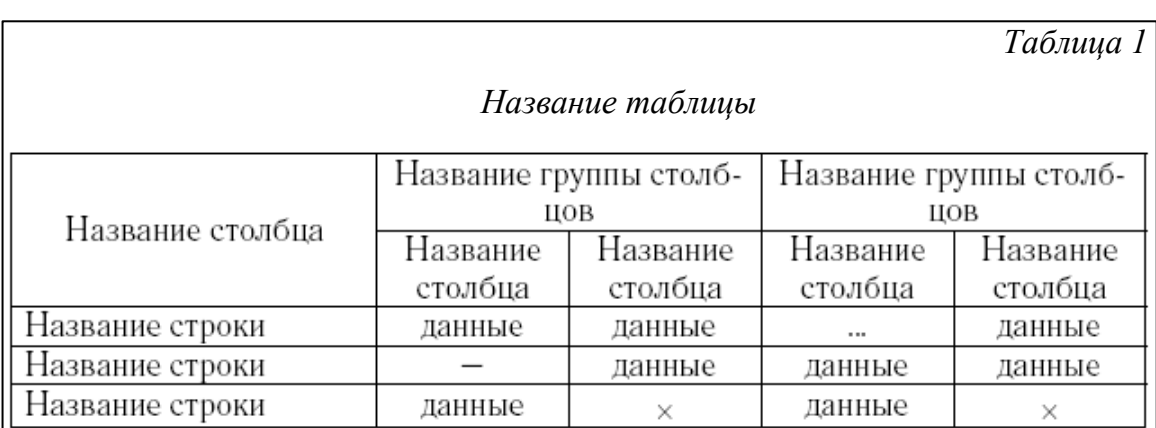

Шаблон оформления таблицы приведен на рис. [1.](#page-14-1)

#### <span id="page-14-1"></span>**Рис. 1.** Оформление таблицы

#### <span id="page-14-0"></span>1.3.6. Оформление рисунков

Рисунки (диаграммы, скриншоты и пр.) должны быть выполнены достаточно крупно, чётко и разборчиво. В скриншотах обрезаются элементы, которые непосредственно не относятся к рассматриваемому вопросу (например, панель задач, панели инструментов приложения, пустое пространство рабочей области и т.д.)

Абзац, содержащий рисунок, должен иметь параметры, приведенные в табл. [6.](#page-15-0)

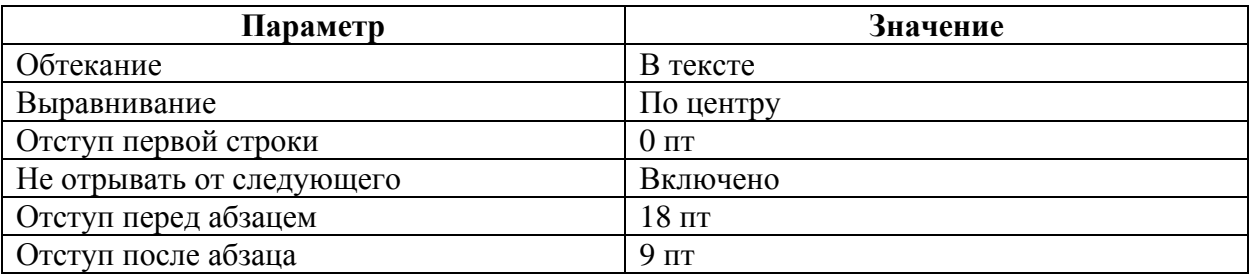

## <span id="page-15-0"></span>Параметры абзаца рисунка

Каждый рисунок должен иметь номер и название, помещаемые под рисунком. Абзац, содержащий подрисуночную надпись, не должен иметь отступ первой строки, он выравнивается по центру, переносы слов и перенос на следующую страницу запрещены. Отступ после абзаца с подрисуночной надписью — 18 пт. Точка в конце подрисуночной надписи не ставится.

Слово «рисунок» в тексте работы всегда должно быть использовано с сокращением: «рис.». В тексте работы на каждый рисунок должна присутствовать ссылка: «см. рис. 1» или «рис. 1». Правильное оформление подрисуночной налписи:

## Рис. 1. Информационная модель

Допускается выделять часть «Рис. 1.» полужирным начертанием. Нумерация рисунков сплошная по все курсовой работе.

Для всех числовых значений на диаграмме должны быть обязательно указаны единицы измерения. Оси координат должны быть подписаны даже в том случае, когда об их смысле можно догадаться по названию рисунка.

Выбирая форму диаграммы, следует иметь в виду, что результаты группировки лучше всего представлять в форме столбцов, процесс или непрерывную функциональную зависимость предпочтительно отображать линией, структуру — либо круговой (кольцевой) диаграммой, либо (в динамике) диаграммой площадей.

#### <span id="page-16-0"></span>1.3.7. Оформление формул

Формулы, в том числе и однобуквенные обозначения величин в тексте работы, набираются с использованием встроенного редактора формул (в последних версиях MS Word этот инструмент называется «Уравнение») или специализированных программ (MathType, Mathcad и пр.) Все формулы должны быть выполнены в едином стиле. Размер шрифта формул должен соответствовать размеру основного текста.

Не допускается использование символа \* в качестве знака умножения. При необходимости следует использовать символы · или ×.

Все обозначения, используемые в формулах, включая индексы, должны быть явно описаны. Следует помнить, что формула является частью предложения, для которой должны соблюдаться пунктуационные правила.

Выключные формулы (располагаемые в отдельной строке) помещаются в отдельный абзац, для которого должно быть установлено выравнивание по центру, отступ первой строки должен отсутствовать. Если к выключной формуле происходит неоднократное обращение, то ей присваивается номер вида  $(x,y)$ , где  $x$  — номер заголовка первого уровня, у — номер формулы. Номер выравнивается по правому полю. Нумерация формул в после каждого заголовка первого уровня начинается сначала.

Пример оформления формул в курсовой работе приведен на рис. 2.

Пусть  $x_{ii}$  — количество материала с номером *i*, полученное от поставщика с номером  $j$ . Тогда процент поставки товара  $p_i$  каждым поставщиком рассчитывается как  $p_{j} = \frac{\sum_{i=1}^{n} x_{ij}}{\sum_{i=1}^{n} x_{ij}^{0}},$  $(1.1)$ где  $x_{ii}^0$  — плановое количество материала с номером *i* от поставщика с номером *j*, *n* - количество материалов.

<span id="page-16-1"></span>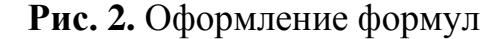

#### <span id="page-17-0"></span>1.3.8. Оформление библиографического списка

Список использованной литературы должен иметь заголовок «Библиографический список». Источники в библиографическом списке располагаются в алфавитном порядке первого слова библиографического описания: вначале русскоязычные, затем иностранные.

При большом количестве источников разрешается их группировать удобным для автора и читателя образом: например, нормативно-правовые акты, статистические сборники, научная литература, учебная литература. Группы в этом случае разделяют соответствующими заголовками, оформленными стилем «Заголовок 3» с отключённой нумерацией заголовков. Нумерация библиографических описаний при использовании группировки должна оставаться сплошной.

Как правило, записи библиографического списка оформляют стилем «Обычный» с автоматической нумерацией списка. Абзац, содержащий запись, рекомендуется выравнивать по левому краю, отступ первой строки не более 1,25 см.

Библиографическое описание должно соответствовать ГОСТ 7.1-2003 «Библиографическая запись. Библиографическое описание». Описание источника на бумажном носителе может содержать следующие элементы:

- 1. Область заглавия и сведений об ответственности.
- 2. Область излания.
- 3. Область выходных данных.
- 4. Область физической характеристики.

Сведения для заполнения областей берутся из элемента источника, содержащего основные выходные и аналогичные им сведения - титульный лист, обратная сторона титульного листа и т. п.

Области описания и элементы внутри областей разделяются следующей предписанной пунктуацией:

> 1. Символы «. — » (точка-пробел-тире-пробел) ставится между указанными областями. В конце описания источника ставится точка.

- 2. Знак « : » (пробел-двоеточие-пробел) ставится:
	- − перед сведениями, относящимися к заглавию;
	- − после места издания перед издательством.
- 3. Знак « / » (пробел-косая черта-пробел) ставится перед первыми сведениями об ответственности.

Часть «Область заглавия и сведений об ответственности» для отдельных изданий (учебников, учебных пособий, монографий и пр.) имеет следующую структуру:

*Фамилия, И. О. Основное заглавие [Обозначение материала] : сведения, относящиеся к заглавию / сведения об ответственности.*

Элемент «Фамилия, И. О.» содержит фамилию и инициалы первого автора источника. Запятая после фамилии перед инициалами является обязательной. Если в выходных данных источника автор явно не указывается, этот элемент области так же не указывается.

Основное заглавие должно полностью соответствовать источнику, сокращения не допускаются.

Обозначение материала указывается в квадратных скобках. Для бумажных источников указывается «[Текст]». Для описания сетевых и электронных ресурсов используют обозначение «[Электронный ресурс]».

Сведения, относящиеся к заглавию, содержат информацию дополняющую основное заглавие, виде и назначении источника (например, учебное пособие, курс лекций, презентация и пр.)

Сведения об ответственности содержат информацию о лицах или организациях, которые участвовали в создании источника (авторы, редакторы, составители и пр.) Если источник имеет одного, двух или трех авторов, то все они указываются в одном элементе сведений об ответственности, причем инициалы указываются первыми. Авторы приводятся независимо от того, указан

ли первый автор перед основным заглавием. Если авторов больше трех, то указывается только первый с добавлением элемента «[и др.]» (квадратные скобки обязательны).

Примеры:

Дрогобыцкий И. Н. Системный анализ в экономике: учебник для студентов вузов, обучающихся по специальностям «Математические методы в экономике», «Прикладная информатика» / И. Н. Дрогобыцкий.

Елиферов В. Г. Бизнес-процессы [Текст] : Регламентация и управление : учебник / В. Г. Елиферов, В. В. Репин.

Часть «Область издания» содержит информацию об особенностях данного издания или изменениях данного издания по отношению к предыдущему. Структура части:

Сведения об издании, дополнительные сведения об издании. Примеры: «2-е изд.», «Изд. 4-е, испр. и доп.», «3-я ред.»

Часть «Область выходных данных» содержит информацию о месте публикации, издательстве, времени публикации. Структура части: Место издания: Наименование издательства, дата или год издания.

В качестве места издания указывается город. Для Москвы, Санкт-Петербурга и Ленинграда используются сокращения «М.», «СПб.» и «Л.» соответственно. Остальные города указываются полностью.

В элементе «Наименование издательства» слова «Издательство» и «Издательский дом» не приводятся, если они указывают на функцию, выполняемую лицом или организацией. Например, если в источнике указано Издательство «Наука», то в библиографическом описании указывается « : Наука», но если в источнике указано Издательство Уральского университета, то в описании приводится « : Изд-во Урал. ун-та.»

Примеры: «М.: ИНФРА-М, 2012», «Тамбов: Першин Р. В., 2013.»

В части «Область физической характеристики» указывается объем источника в страницах издательства, например, «520 с.»

Ссылки на отдельные статьи в сборниках трудов, журналах, коллективных монографиях оформляются следующим образом:

*Сведения о составной части // Сведения о журнале (сборнике). — Сведения о месте составной части в журнале (сборнике)*

Здесь « // » (пробел-двойная косая черта-пробел) является разделителем сведений. Элемент «Сведения о составной части» оформляется аналогично части «Область заглавия и сведений об ответственности» для отдельных источников. Для журналов место издания, как правило, не указывается. Место статьи указывается как диапазон страниц, например, «С. 32-47.»

При описании ссылок на электронные и сетевые ресурсы указываются дополнительные параметры:

- 1. После области заглавия и сведений об ответственности указывается, что данные являются электронными: «. — Электрон. дан.»
- 2. Режим доступа в виде *:URL, тип доступа*. Например, «Режим доступа: [http://gogolevka.ru/index.php?id=154,](http://gogolevka.ru/index.php?id=154) свободный.» В качестве типа доступа может быть указано «доступ по логину и паролю».
- 3. Место, откуда был взят заголовок. Обычно указывается «Загл. с экрана».
- 4. Если электронное издание имеет печатный аналог, то это так же указывается в описании: «. — Имеется печ. аналог.»

Расстановка ссылок на библиографические источники вручную не разрешается.

## **Образцы библиографических описаний произведений печати в списках литературы**

### *Описание книги одного автора*

- 1. Воловиков, Б.П. Формирование концепции стратегического развития предприятия на основе систем искусственного интеллекта [Текст] / Б.П. Воловиков. — М. : Инфра-М, Znanium.com, 2014. — 191 с.
- 2. Зак, Ю.А. Принятие решений в условиях нечетких и размытых данных. Fuzzy-технологии [Текст] / Ю.А. Зак. — М. : URSS, 2012. — 349 с.

## *Описание книги 2, 3-х авторов*

- 1. Алтунин, А.Е. Модели и алгоритмы принятия решений в нечетких условиях [Текст] : Монография. / А.Е. Алтунин, М.В. Семухин. — Тюмень : Издательство Тюменского государственного университета,  $2000 - 352$  c.
- 2. Емельянов, С. Г. Адаптивные нечетко-логические системы управления [Текст] : Монография / С. Г. Емельянов, В. С. Титов, М. В. Бобырь. — М. : АРГАМАК-МЕДИА, 2013. — 184 с.
- 3. Интеллектуальный анализ динамики бизнес-систем [Текст] : Учебник / Н. М. Абдикеев [и др.]; Под науч. ред. Н. М. Абдикеева [и др.] — М. : ИНФРА-М, 2010. — 320 с.
- *4.* Прикладные нечеткие системы : Пер. с япон. [Текст] / К. Асаи, Д. Ватада, С. Иваи [и др.]; Под ред. Т. Тэрано, К. Асаи, М. Сугэно. — М. : Мир, 1993. — 386 с.

## *Описание книги 4-х и более авторов*

1. Вагин, В.Н. Достоверный и правдоподобный вывод в интеллектуальных системах [Текст] / В.Н. Вагин [и др.]; Под ред. В.Н. Вагина, Д.А. Поспелова. — 2-е изд. испр. и доп. — М. : ФИЗМАТЛИТ, 2008. — 712 с.

## *Описание статей из газет, журналов и сборников*

1. Воловиков, Б.П. Стратегическое прогнозирование развития промышленного предприятия на основе систем искусственного интеллекта

[Текст] // Экономика и управление в машиностроении. — №3. — 2012.  $-C. 43-54.$ 

- 2. Ломакин, А.Е. Репрезентативная теория измерений как аспект решения обратной задачи для нечетких соответствий в социально экономических системах [Текст] // Устойчивое и инновационное развитие территорий России в условиях глобальных трансформаций: материалы международной научно-практической конференции, 30 октября 2014г. Липецкий филиал Финуниверситета. — Елец : Елецкий государственный университет им. И.А. Бунина, 2015. — 630 с.
- 3. De Baets, B. Analitic Solution Methods for Fuzzy Relational Equations [Текст] // Fundamentals of Fuzzy Sets: Handbooks of Fuzzy Sets Series. — Dordrecht : Kluwer, 2000. — Vol. 1. — Ch. 6. — 50 pp.

## *Описание нормативно-правовых актов*

- 1. Федеральный закон от 25.02.1999 N 39-ФЗ (ред. от 28.12.2013) «Об инвестиционной деятельности в Российской Федерации, осуществляемой в форме капитальных вложений».
- 2. Методические рекомендации по оценке эффективности инвестиционных проектов (вторая редакция) [Текст]. — М. : Экономика, 2000. — 421 с.

## *Описание диссертаций, авторефератов диссертаций, депонированных рукописей*

- 1. Данилов, Г.В. Регулирование взаимодействий субъектов инвестиционного процесса: Дис. канд. экон. наук: 05.13.10 / Г. В. Данилов. С.-Петерб. гос. Ун-т экономики и финансов. —СПб., 1999. — 138с.
- 2. Данилов, Г.В. Регулирование взаимодействий субъектов инвестиционного процесса: Автореф. дис. канд. экон. наук: 05.13.10 / Г.В.Данилов. С.—Петерб. гос. ун-т экономики и финансов. — СПб., 1999. — 16с.
- 3. Викулина, Т.Д. Трансформация доходов населения и их государствен-

ное регулирования в переходной экономике / Т.Д.Викулина, С.В.Днепрова; С.-Петерб. гос. ун-т экономики и финансов. — СПб., 1998. — 214с. — Деп. В ИНИОН РАН 06.10.98, N 53913.

## *Электронные ресурсы*

- 1. Пегат, А. Нечеткое моделирование и управление [Электронный ресурс] / А. Пегат. — 2-е изд. (эл.). — М. : БИНОМ, Лаборатория знаний, 2013. — 798 с. — Режим доступа: http://www.znanium.com, вход по логину и паролю.
- 2. Штовба, С.Д. Введение в теорию нечетких множеств и нечеткую логику [Электронный ресурс] / С.Д. Штовба. — Режим доступа: http://www.matlab.exponenta.ru/fuzzylogic/book1/, свободный. — Загл. с экрана.

*Приложения.* Заголовком приложений служит слово «Приложения» (или «Приложение», если оно единственное), оформленное стилем «Заголовок 1» и выровненное по *правому* краю. Каждое отдельное приложение имеет заголовок, оформляемый стилем «Заголовок 2» с выравниванием по центру.

Ссылка на приложение оформляется следующим образом: приложение 2. Например: «Перечень основных инструментальных средств моделирования бизнес-процессов и их краткая характеристика приведены в приложении 2».

В приложениях при необходимости допускается вставка нестандартных листов, размер которых отличается от формата A4, при условии, что они сложены и закреплены надлежащим образом, не нарушая формат курсовой работы.

Все страницы приложения должны быть пронумерованы в продолжение нумерации страниц предшествующих разделов рукописи.

К курсовой работе прилагается компакт-диск, на котором записываются текстом курсовой работы, строго идентичный зарегистрированному на кафедре экземпляру работы, для обеспечения возможностей контекстного поиска при проверке её на оригинальность с использованием соответствующих программных средств. Текст может быть представлен в форматах Microsoft Word или PDF (с обязательной возможностью контекстного поиска). Разрешается также использование других форматов, основанных на XML.

Приведённые здесь рекомендации относительно оформления курсовой работы являются общими для всех видов научных работ. Если при оформлении курсовой работы возникают вопросы, на которые нет ответа в настоящей методической разработке, то для их разрешения необходимо обратиться к научному руководителю.

## <span id="page-24-0"></span>1.4. Работа с отзывом научного руководителя и подготовка к защите курсовой работы

Отзыв, получаемый студентом вместе с проверенной курсовой работой, — это отзыв научного руководителя на работу. В отзыве фиксируется степень успешности выполненной курсовой работы, приводятся критерии оценки указывается максимальное количество баллов по каждому критерию и выставляется фактическое количество баллов, полученных студентом.

Примерная форма отзыва научного руководителя на курсовую работу приведена в приложении 3.

В тексте работы преподаватель также может оставить свои комментарии, возникающие у него в процессе чтения (вопросы, замечания, пометки).

Заранее и тщательно продуманная подготовка к защите станет гарантом успеха студента в этой форме оценки знаний.

Беседа по основным положениям курсовой работы и их защита являются устной формой работы будущего бакалавра, поэтому имеет смысл заранее продумать ответы на замечания преподавателя.

#### <span id="page-25-0"></span>**1.5. Критерии оценки курсовой работы**

Курсовая работа оценивается по 100-балльной системе со следующей градацией:

1) менее 50 баллов — «неудовлетворительно»;

2) 50-69 баллов — «удовлетворительно»;

3) 70-85 баллов — «хорошо»;

4) 86-100 баллов — «отлично».

При оценке курсовой работы принимается во внимание степень самостоятельности выполнения, теоретический и методический уровень выполнения работы, знание современного состояния информационных технологий их применение для моделирования бизнес-процессов. Так же учитывается умение работать с литературой и др. источниками информации, четкость изложения и качество оформления материала, лаконичность доклада на защите и правильность ответов на вопросы.

По итогам защиты за курсовую работу выставляется оценка на титульный лист курсовой работы, в экзаменационную ведомость и зачётную книжку студента.

Несвоевременная регистрация курсовой работы на кафедре в отсутствие уважительной причины, подтверждённой документально, приводит к снижению оценки курсовой работы.

Документально подтверждённый факт практического использования результатов курсовой работы на производстве, в бизнесе, в сфере услуг, науки, образования, государственного и муниципального управления, либо опубликования их в научном издании, представленный в срок до защиты курсовой работы или непосредственно на защите, поощряется повышением оценки на один балл (за исключением отличной и неудовлетворительной).

Обращение к преподавателю за консультацией по выполнению курсовой работы ни при каких обстоятельствах не может быть основанием для снижения оценки.

Основания для неудовлетворительной оценки. Достаточными основаниями для неудовлетворительной оценки является любое из нижеперечисленного:

- некорректное заимствование, включая использование отсканированного текста и текстов из сети Internet, не оформленных как цитаты;
- неспособность дать пояснения по используемым терминам, формулам, аббревиатурам, выводам и предложениям курсовой работы:
- несоответствие оглавления разделам курсовой работы;
- несогласованность темы работы и её содержания;
- отсутствие или фальсификация ссылок на литературные источники;
- грубые ошибки в библиографическом списке: пропущенные либо ошибочно указанные фамилии и инициалы авторов, неверные сведения о месте и годе издания, указание изданий, не существующих в действительности, и т.п.;
- грубые ошибки в оформлении работы, как-то пропущенные страницы, отсутствие ссылок на рисунки и таблицы либо большое количество некорректных ссылок, неразборчивые рисунки, неправильная кодировка или некорректное шрифтовое оформление части текста, стремление создать ложное впечатление об объёме работы путём неполного заполнения страниц, слишком разреженных либо сжатых интервалов между строками и словами, чрезмерно крупного или мелкого масштаба рисунков и формул, включения в текст материалов, которые следовало бы представить в приложении, отсутствие нумерации страниц либо её несоответствие оглавлению;

- многочисленные (более пяти) ошибки в формулах, искажающие их смысл;
- отсутствие описания обозначений, используемых в формулах;
- отсутствие описания обозначений, принятых на рисунках, диаграммах, схемах и графиках;
- несоответствие материалов на электронном носителе содержанию курсовой работы либо отсутствие (недоступность) этих материа-TOB.

Основания для удовлетворительной оценки. При наличии хотя бы одного из нижеследующих недостатков курсовая работа не может претендовать на оценку выше удовлетворительной:

- ссылки или цитирование источников. содержащих ошибки. не соответствующих доказываемому тезису либо описываемому методическому подходу;
- многочисленные случаи неверной трактовки содержания используемых литературных источников;
- ошибки при пояснении студентом содержания работы и интерпретации её результатов, допущенные в процессе защиты, свидетельствующие о его неполном понимании сути проектирования информационных систем и отдельных моделей, если это не влечёт за собой неудовлетворительной оценки;
- неполное соответствие между темой работы и её целью, и решаемыми задачами;
- нерешённость или некорректное решение двух и более задач курсовой работы;
- отсутствие обоснования в работе двух и более выводов и предложений либо несостоятельность имеющегося обоснования, в том числе в связи с ошибками в расчётах, если это не влечёт за собой неудовлетворительной оценки;
- присутствие в курсовой работе значительных фрагментов текста (разделов), не содействующих достижению цели курсовой работы либо явно избыточных по объёму и содержанию в сравнении с решаемой задачей;
- неспособность пояснить на защите значение двух и более литературных источников, приведённых в библиографическом списке, для решения задач курсовой работы;
- несоответствие требованиям оформления более трети источников в библиографическом списке;
- указание в библиографическом списке ссылок на страницы сети Internet без их библиографического описания;
- отсутствие информации о числе страниц в библиографических описаниях книг и о номерах страниц в библиографических описаниях статей равно как их неверное указание, более чем для трёх источников (исключая электронные источники);
- три и более замеченных преподавателем неверных ссылки на литературные источники, формулы, таблицы или рисунки (при отсутствии оснований для неудовлетворительной оценки);
- невыполнение требований к оформлению значительной части (трёх и более) таблиц и рисунков, включая разрыв таблиц (рисунков) разделителем страниц, наложение рисунков (таблиц) на текст и на другие рисунки (таблицы), отсутствие заголовков таблиц (названий рисунков), ошибки в названиях строк (столбцов) таблиц, ошибочные, пропущенные либо бессодержательные пояснения к элементам диаграмм;
- неряшливое оформление трёх или более формул, приводящее к смещению либо наложению их элементов;
- отдельные (три-пять случаев) ошибки в формулах, искажающие их смысл:
- пропущенные пояснения к обозначениям отдельных переменных (параметров), используемых в формулах (три-пять случаев);
- пропущенные пояснения обозначений, используемых на рисунках (не более трёх случаев).

Основания для хорошей оценки. При наличии хотя бы одного из нижеследующих недостатков оценка за курсовую работу снижается до хорошей:

- отдельные случаи неверной трактовки содержания используемых литературных источников;
- ошибки при пояснении студентом содержания работы и интерпретации её результатов, допущенные в процессе защиты, свидетельствующие о его непонимании отдельных положений;
- нерешённость или некорректное решение одной из задач курсовой работы;
- отсутствие в работе или несостоятельность обоснования одного из выводов, в том числе в связи с ошибками в расчётах, либо неспособность студента указать во время защиты обоснование одного из выводов, имеющееся в тексте курсовой работы;
- присутствие в курсовой работе отдельных фрагментов текста (абзацев), не «работающих» на достижение цели курсовой работы, общим числом свыше трёх;
- неспособность пояснить на защите значение одного из литературных источников, приведённых в библиографическом списке;
- несоответствие требованиям оформления двух и более источников в библиографическом списке, если оно не влечёт за собой более низкую оценку;
- отсутствие информации о числе страниц в библиографических описаниях книг и о номерах страниц в библиографических описаниях статей, равно как их неверное указание, для одного-двух источников (исключая электронные источники);
- одна или две замеченные преподавателем неверные ссылки на литературные источники, формулы, таблицы или рисунки;
- невыполнение требований к оформлению отдельных таблиц и рисунков (не более трёх случаев), включая разрыв таблиц (рисунков) разделителем страниц, наложение рисунков (таблиц) на текст и на другие рисунки (таблицы), отсутствие заголовков таблиц (названий рисунков), ошибки в названиях строк (столбцов) таблиц, ошибочные, пропущенные либо бессодержательные пояснения к элементам диаграмм;
- неряшливое оформление формул (не более трёх), приводящее к смещению либо наложению их элементов;
- отдельные (один-два случая) ошибки в формулах, искажающие их смысл, или многочисленные (более пяти случаев) опечатки в формулах: пропущенные или перепутанные индексы, несоответствие шрифтов, использование символа \* вместо знаков умножения  $(\times, \cdot)$ И Т.П.;
- пропушенные пояснения к обозначениям отдельных переменных (параметров), используемых в формулах (один-два случая);
- многочисленные грубые орфографические и пунктуационные ошибки (в половине абзацев работы и чаще);
- отдельные несущественные расхождения между материалами, представленными на электронном носителе, и распечатанным текстом курсовой работы.

Недостатки, не препятствующие получению отличной оценки. Нижеследующие недочёты не приводят к снижению оценки за курсовую работу: - орфографические и пунктуационные ошибки, встречающиеся менее чем в половине абзацев:

- присутствие в курсовой работе отдельных фрагментов текста (абзацев), не содействующих достижению цели курсовой работы, общим числом не более трёх;
- несоответствие требованиям оформление одного из источников в библиографическом списке, если оно не влечёт за собой более низкую оценку;
- отдельные (не более пяти случаев) опечатки в формулах: пропущенные или перепутанные индексы, несоответствие шрифтов, использование символа \* вместо знаков умножения  $(\times, \cdot)$  и т.п., если они не препятствуют пониманию смысла формулы;
- отдельные (единичные) ошибки в формулировках, расчётах и логических выводах, не затрудняющие понимание логики студента и не ставящие под сомнение обоснованность выводов и предложений работы;
- отдельные (единичные) нарушения общих требований к текстовым документам, за исключением явно указанных в числе оснований для более низких оценок.

В случае несогласия студента с оценкой курсовой работы руководителем, он подает апелляцию на имя заведующего кафедрой в течение трех календарных дней, следующих за датой защиты. Повторная защита курсовой работы проводится в присутствии апелляционной комиссии, созданной из трех преподавателей кафедры, в течение пяти рабочих дней после поступления заявления студента.

## <span id="page-32-0"></span>**2. Структура курсовой работы**

Базовая структура курсовой работы приведена ниже.

## *Введение*

- *1. Общая характеристика средства проектирования и информационной системы*
	- *1.1.Краткая информация о средстве проектирования*
	- *1.2.Описание информационной системы и ее функций*
- *2. Разработка программного обеспечения информационной системы*
	- *2.1.Диаграммы вариантов использования и их оценка*
	- *2.2.Диаграммы классов и их оценка*
	- *2.3.Диаграммы взаимодействия (по числу диаграмм вариантов использования) и их оценка*
	- *2.4.Диаграммы состояний (по числу классов) и их оценка*
	- *2.5.Диаграммы размещения и их оценка*
	- *2.6.Диаграммы компонентов и их оценка*

*Заключение*

*Список литературы*

*Приложения (при необходимости)*

## <span id="page-32-1"></span>**2.1. Введение. Общая характеристика средства проектирования и информационной системы**

*Введение* является вступительной частью курсовой работы и содержит ее общую характеристику. Примерный объем должен составлять 1-2 страницы. Во введении обязательно должны быть отражены:

- − общая характеристика предметной области;
- − краткая характеристика рассматриваемой в работе информационной системы;
- − цель курсовой работы;
- задачи, поставленные и решенные для достижения цели;
- краткое описание использованных программных средств, использованных для проектирования информационной системы.

Раздел Краткая информация о средстве проектирования содержит основные сведения о языке UML. Кратко должны быть раскрыты следующие вопросы:

- 1. История развития, области применения UML.
- 2. Особенности языка, лостоинства и нелостатки.
- 3. Краткая характеристика программных средств, реализующих модели UML.

Примерный объем раздела — 2-3 страницы.

### <span id="page-33-0"></span>2.2. Описание информационной системы и ее функций

Раздел Описание информационной системы и ее функций содержит развернутое описание проектируемой системы. Обязательно должны быть отражены следующие вопросы:

- 1. Текстовое описание ИС с позиций системного анализа: цель, внешняя среда, входы и выходы, функции системы (проявление свойств, качеств системы во взаимодействии с внешними объектами).
- 2. Структурная модель проектируемой ИС (выделенные подсистемы, связи и отношения между ними).
- 3. Функции (не менее пяти для ИС) и задачи (не менее трех для каждой функции) с указанием входов, выходов, механизма и управления. Описание выполняется либо в графической нотации IDEF0, либо в табличном виде (пример для ИС библиотеки приведен в табл. 7).
- 4. Текстовое описание различных сценариев работы ИС.

<span id="page-34-0"></span>Таблица 7

| $N_2$                                     | Наименование                | Вход(ы)   | Выход(ы)     | Управление    | <b>Механизм</b> |  |  |  |  |
|-------------------------------------------|-----------------------------|-----------|--------------|---------------|-----------------|--|--|--|--|
| $\Pi/\Pi$                                 | задачи                      |           |              |               |                 |  |  |  |  |
| Обработка поисковых запросов пользователя |                             |           |              |               |                 |  |  |  |  |
| 1.1                                       | Поиск аннотации             | Фамилия   | Ссылка<br>Ha | Регламент     | Внутренний      |  |  |  |  |
|                                           | КНИГИ<br>$\Pi$ <sup>O</sup> | автора,   | аннотацию    | использования | поисковый       |  |  |  |  |
|                                           | реквизитам                  | название, | КНИГИ        | библиотечной  | механизм        |  |  |  |  |
|                                           |                             | ГОД       |              | системы       | системы         |  |  |  |  |
|                                           |                             | издания   |              |               |                 |  |  |  |  |
| 1.2                                       | .                           | .         | $\cdots$     | $\cdot$       | $\cdots$        |  |  |  |  |

Описание функций и задач системы

Примерный объем раздела — 4-6 страниц.

Раздел Разработка программного обеспечения информационной системы включает ряд моделей на языке UML, представляющий собой объектно-ориентированный язык моделирования, обладающий следующими основными характеристиками:

- является языком визуального моделирования, который обеспечивает разработку репрезентативных моделей для организации взаимодействия заказчика и разработчика ИС, различных групп разработчиков;
- содержит механизмы расширения и специализации базовых концепний языка

Стандарт UML предлагает следующий набор диаграмм для моделирования (рис. 3):

- 1. Диаграммы вариантов использования (use case diagrams) для моделирования бизнес-процессов организации и требований к создаваемой системе).
- 2. Диаграммы классов (class diagrams) для моделирования статической структуры классов системы и связей между ними.

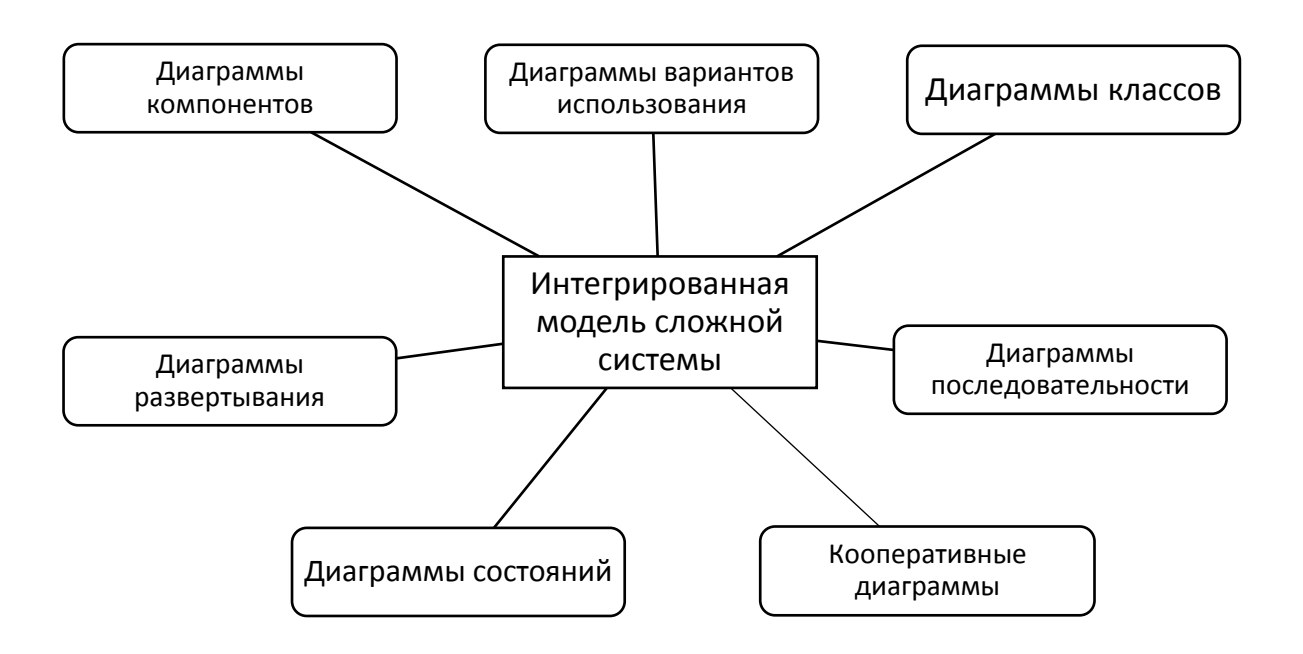

<span id="page-35-0"></span>**Рис. 3.** Набор диаграмм UML для описания сложной системы

- 3. Диаграммы поведения системы (behavior diagrams):
	- 3.1.Диаграммы взаимодействия (interaction diagrams), включающие диаграммы последовательности (sequence diagrams) и кооперативные диаграммы (collaboration diagrams) — для моделирования процесса обмена сообщениями между объектами.
	- 3.2.Диаграммы состояний (statechart diagrams) для моделирования поведения объектов системы при переходе из одного состояния в другое.
- 4. Диаграммы реализации (implementation diagrams):
	- 4.1.Диаграммы компонентов (component diagrams) для моделирования иерархии компонентов (подсистем) системы;
	- 4.2.Диаграммы развертывания (deployment diagrams) для моделирования физической архитектуры системы.

В курсовой работе предлагается выполнить проектирование информационной системы (ее части) в рамках выбранной темы.

Каждая диаграмма, приведенная в курсовой работе, должна быть оценена количественно на предмет информационной насыщенности. Методика проведения расчетов и пример вычислений приведен в приложении 4.

## <span id="page-36-0"></span>2.3. Диаграммы вариантов использования

Диаграммы вариантов использования (диаграммы прецедентов, use case diagrams) применяются для моделирования бизнес-процессов организации и требований к создаваемой системе. Применяются для описания систем на концептуальном уровне (уровне контекста).

Вариантом использования (прецедентом, use case) называется описание множества последовательностей действий (включая варианты), выполняемых системой для того, чтобы *актер* (эктор, actor) мог получить определенный результат. Графически прецедент изображается в виде эллипса (рис. 4).

<span id="page-36-1"></span>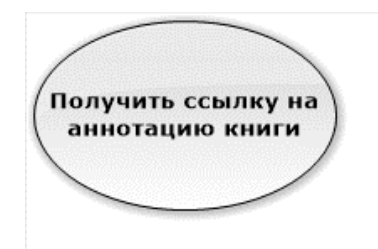

Рис. 4. Прецедент

Любой вариант использования должен иметь имя, отличающее его от других прецедентов. Оно должно быть уникально.

Актер представляет собой связное множество ролей, которые пользователи прецедентов исполняют во время взаимодействия с ними. Обычно актер представляет роль, которую в данной системе играет человек, аппаратное устройство или даже другая система (рис. 5).

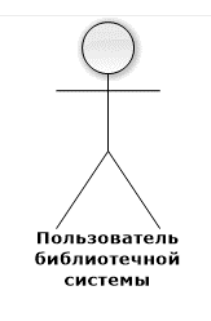

## <span id="page-37-0"></span>**Рис. 5.** Актер

*Диаграммой вариантов использования* называется диаграмма, на которой показана совокупность прецедентов и актеров, а также отношения между ними. Другими словами, на диаграммах подобного типа отображается типичное взаимодействие актеров и проектируемой системы, которое должно быть реализовано впоследствии.

В языке UML на диаграммах вариантов использования поддерживается несколько типов связей между элементами диаграммы. Это связи коммуникации, включения, расширения и обобщения.

*Связь коммуникации* (communication)— это связь между вариантом использования и действующим лицом. На языке UML связи коммуникации показывают с помощью однонаправленной ассоциации (сплошной линии). Пример графического изображения приведен на рис. [6.](#page-37-1)

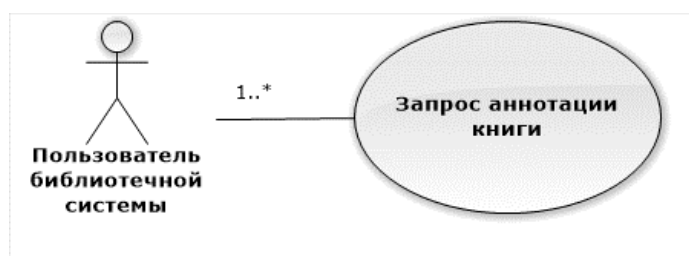

<span id="page-37-1"></span>**Рис. 6.** Связь коммуникации

*Связь включения* (include) применяется в тех ситуациях, когда какойлибо прецедент является частью другого прецедента. С помощью таких связей обычно моделируют многократно используемую функциональность. Пример графического изображения приведен на рис. [7.](#page-38-0)

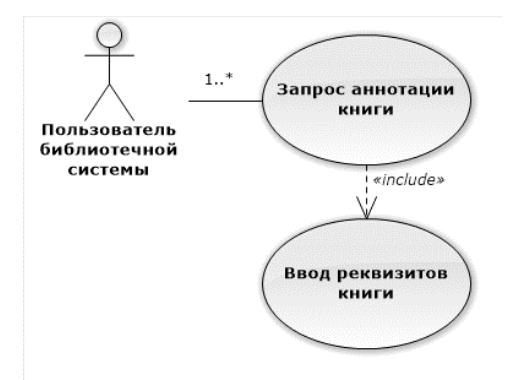

<span id="page-38-0"></span>**Рис. 7.** Связь включения

*Связь расширения* (extend) применяется при описании изменений в нормальном поведении системы (частный случай имеющегося варианта использования). Она позволяет одному прецеденту только при необходимости использовать функциональные возможности другого. Пример графического изображения приведен на рис. [8.](#page-38-1)

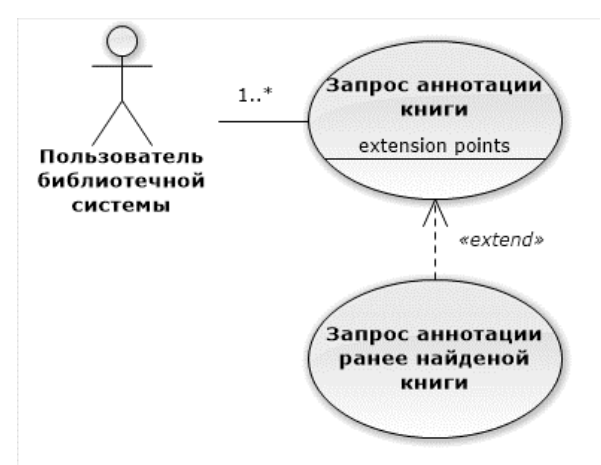

<span id="page-38-1"></span>**Рис. 8.** Связь расширения

С помощью *связи обобщения* (generalization) показывают, что у нескольких действующих лиц имеются общие черты (рис. [9\)](#page-38-2).

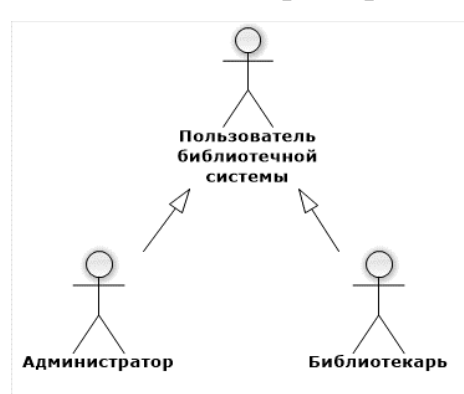

<span id="page-38-2"></span>**Рис. 9.** Связь обобщения

Пример упрощенной диаграммы вариантов использования для электронной библиотечной системы приведен на рис. [10.](#page-39-0)

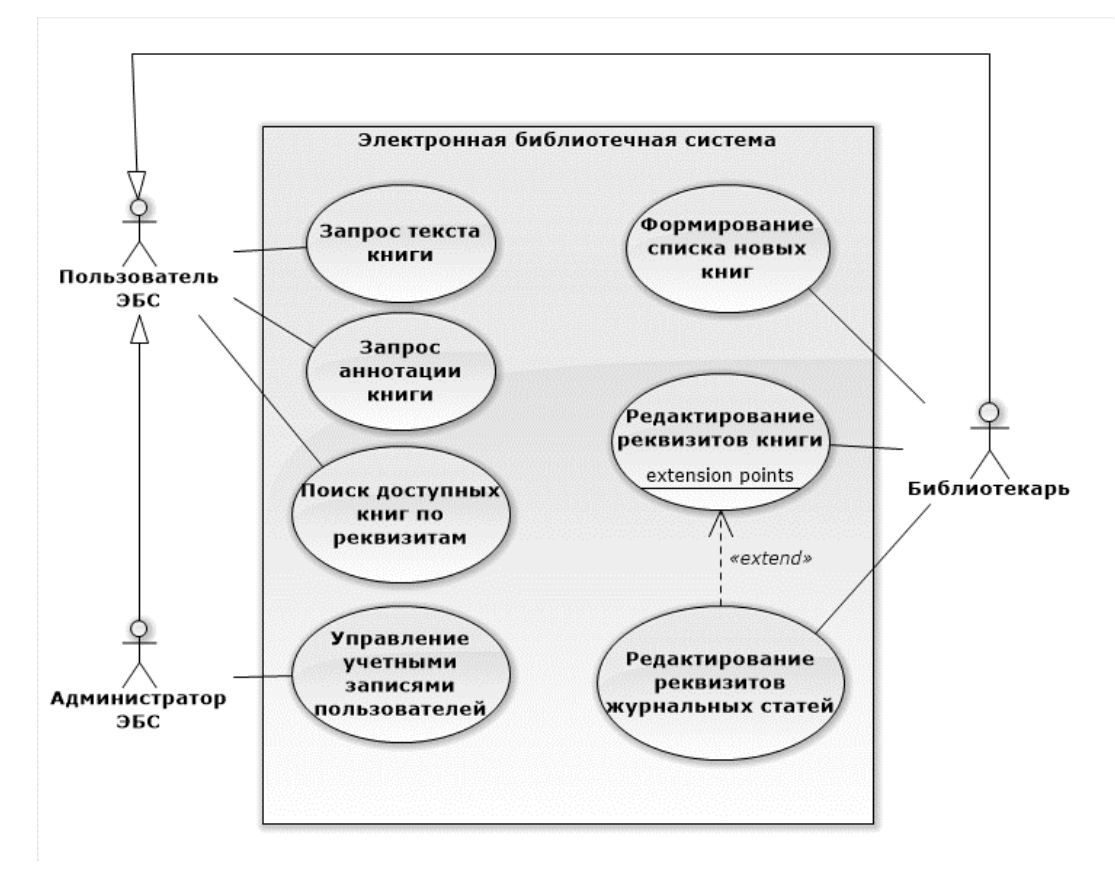

<span id="page-39-0"></span>**Рис. 10.** Пример диаграммы вариантов использования

В курсовой работе необходимо:

- 1. Привести перечень и охарактеризовать актеров, задействованных в работе проектируемой ИС.
- 2. Привести диаграммы вариантов использования (не менее двух) выделенных в предыдущем разделе курсовой работы функций (задач) проектируемой ИС. Дать каткие текстовые пояснения всем связям на каждой диаграмме. В случае указания кратности на связи дать дополнительные пояснения.
- 3. Выполнить количественную оценку построеных диаграмм и сделать соответствуюшие выводы.

## <span id="page-40-0"></span>2.4. Диаграммы классов

Диаграммы классов содержат сведения о классах системы, а также статические связи между ними. Диаграмма классов UML — это граф, узлами которого являются элементы статической структуры проекта (классы, интерфейсы), а дугами - отношения между узлами (ассоциации, наследование, зависимости).

Класс (class) описывает группу объектов с одинаковыми свойствами (атрибутами), одинаковым поведением (операциями), типами отношений и семантикой

Объект (object) — это концепция, абстракция или сущность, обладающая индивидуальностью и имеющая смысл в рамках программы. Объект является экземпляром класса.

Для обозначения объекта используется прямоугольник, внутри которого указывается конструкция вида

#### ИмяОбъекта : класс

Подчеркивание является обязательным и для имени объекта и для имени класса. Объект может быть безымянным, в этом случае ИмяОбъекта остается пустым.

На рис. 11 приведен пример изображения объекта Ivanov в программном продукте Software Ideas Modeler.

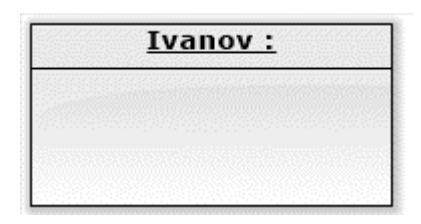

#### <span id="page-40-1"></span>Рис. 11. Объект

**Атрибут** (attribute) — это именованное свойство класса, описывающее значение (value), которое может иметь каждый объект класса. Атрибут — абстракция типичных значений, они служат для уточнения характеристик классов и отношений.

У разных объектов один и тот же атрибут может иметь как разные, так и одинаковые значения. Имя атрибута уникально в рамках класса (но не обязательно уникально во множестве всех классов).

В UML атрибуты указываются во втором (сверху) отделе прямоугольника, обозначающего класс. Синтаксис указания атрибута имеет вид:

имяатрибута : типатрибута = значпоумолч

Тип атрибута и значение по умолчанию — необязательные обозначения. Имя атрибута начинается со строчной буквы.

Во втором отделе прямоугольника объекта могут быть указаны значения атрибутов. В этом случае после названия атрибута ставится :=, после которого записывается значение этого атрибута.

*Операция* — это функция или процедура, которая может быть применена к объектам класса. Все объекты одного класса имеют общий список операций.

Одна и та же операция может быть применена к разным классам. Такая операция называется *полиморфной*: в разных классах она может принимать разные формы.

Каждая операция в качестве неявного аргумента принимает свой целевой объект. Поведение операции зависит от класса целевого объекта. Объект всегда знает свой собственный класс, а потому он всегда знает и правильную реализацию операции.

*Методом* (method) называется реализация операции в конкретном классе.

Список операций указывается в третьем сверху прямоугольнике описания класса. После названия операции может быть указан список аргументов и тип возвращаемого значения. Каждый аргумент может быть охарактеризован по следующей схеме:

направление имяаргум : типаргум = значпоумолч

По направлению аргумент может быть входным (in), выходным (out) или изменяемым (inout). Перед типом аргумента ставится двоеточие. Перед значением по умолчанию ставится знак равенства. Это значение используется в том случае, если при вызове операции значение аргумента не было указано явно.

Отделы со списком атрибутов и операций являются необязательными элементами системы обозначений. Отсутствие отдела атрибутов говорит о том, что в данном представлении атрибуты не указаны. Отсутствие отдела операций также говорит о том, что в данном представлении не указаны операции. Напротив, наличие пустого отдела говорит о том, что атрибуты или операции отсутствуют.

На рис. 12 представлен класс BUser (библиотечный пользователь), имеющий два атрибута (Name и Code) и два метода (Find и Comment).

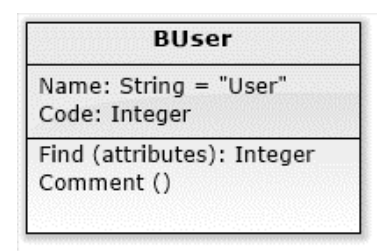

#### <span id="page-42-0"></span>Рис. 12. Объект с атрибутами и операциями

Отношением (Relationship) в общем случае называется связь между элементами. В объектно-ориентированном моделировании тремя самыми важными отношениями являются зависимости, обобщения и ассоциации. Графически отношение представлено линией, тип которой зависит от вида отношения.

Зависимостью (Dependency) называют отношение использования, согласно которому изменение одного элемента может повлиять на другой элемент, его использующий, причем обратное не обязательно. Графически зависимость изображается пунктирной линией со стрелкой, направленной от данного элемента на тот, от которого он зависит. Чаще всего зависимости применяются при работе с классами, чтобы отразить тот факт, что один класс использует другой в качестве аргумента.

Пусть, например, класс BUser использует класс Book (экземпляры этого класса — книги, хранящиеся в электронной библиотечной системе) для проверки факта оставленного комментария. На рис. [13](#page-43-0) представлено графическое изображение этого факта.

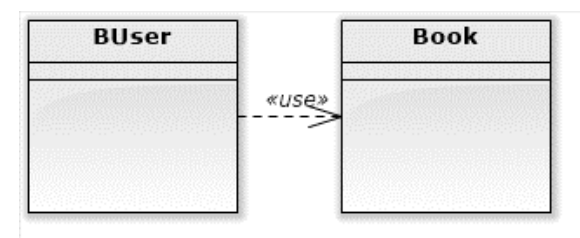

<span id="page-43-0"></span>**Рис. 13.** Зависимость

*Обобщение* (Generalization) — это отношение между общей сущностью (суперклассом, или родителем) и ее конкретным воплощением (субклассом, или потомком). Обобщения иногда называют отношениями типа «является».

Графически отношение обобщения изображается в виде линии с большой незакрашенной стрелкой, направленной на родителя.

Пусть, например, в электронной библиотечной системе создан класс пользователей User, имеющий трех потомков: AUser (администратор), BUser (простой пользователь) и BWUser (библиотекарь). Подобное отношение изображено на рис. [14.](#page-43-1)

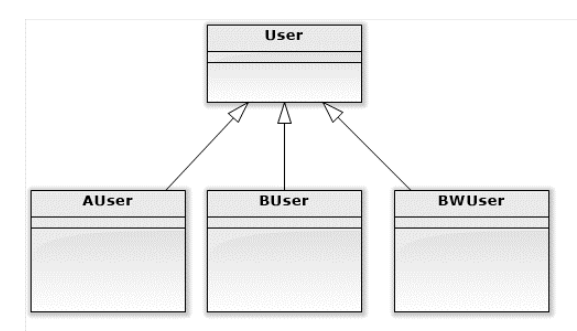

<span id="page-43-1"></span>**Рис. 14.** Обобщение

Класс может иметь одного или нескольких родителей или не иметь их вовсе. Класс, у которого нет родителей, но есть потомки, называется *базовым* (base) или *корневым* (root), а тот, у которого нет потомков, — *листовым* (leaf).

О классе, у которого есть только один родитель, говорят, что он использует *одиночное наследование* (single inheritance); если родителей несколько, речь идет о *множественном наследовании* (multiple inheritance).

*Ассоциацией* (Association) называется структурное отношение, показывающее, что объекты одного типа неким образом связаны с объектами другого типа.

Если между двумя классами определена ассоциация, то можно перемещаться от объектов одного класса к объектам другого.

Вполне допустимы случаи, когда оба конца ассоциации относятся к одному и тому же классу. Это означает, что с объектом некоторого класса позволительно связать другие объекты из того же класса.

Графически ассоциация изображается в виде непрерывной линии, соединяющей класс сам с собой или с другими классами.

При работе с ассоциациями могут быть указаны четыре параметра, отражающие особенности связи: имя, роль, кратность, агрегирование.

1. Имя. Ассоциации может быть присвоено имя, описывающее природу отношения. Чтобы избежать возможных двусмысленностей в понимании имени, достаточно с помощью черного треугольника (стрелки) указать направление, в котором оно должно читаться (рис. 15). Имена указываются, если ассоциаций много или между одними и теми же классами существует несколько различных ассоциаций.

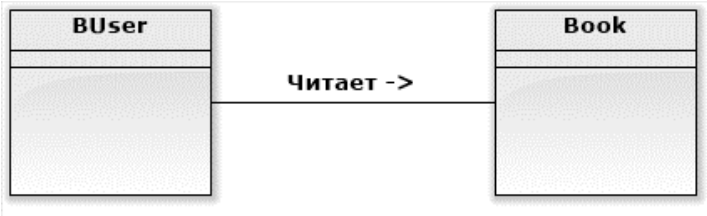

<span id="page-44-0"></span>Рис. 15. Имя ассоциации

2. Роль. На каждом конце линии ассоциации может быть указана характеристика по отношению к противоположному концу (рис. 16). Один класс может играть в разных ассоциациях как одну и ту же роль, так и различные.

| <b>BUser</b>                |           |                 | <b>Book</b>               |  |
|-----------------------------|-----------|-----------------|---------------------------|--|
|                             |           | Читает ->       |                           |  |
| <u>Agosto presenta e pr</u> | -Читатель | -Изучаема книга | 12 전쟁 2 전쟁 2 전쟁 2 전쟁 2 전쟁 |  |
|                             |           |                 |                           |  |

<span id="page-44-1"></span>Рис. 16. Роли в ассоциациях

 $3<sub>1</sub>$ Кратность. Отражает количество объектов, которое может быть связано посредством одного экземпляра ассоциации (то есть одной связи). Оно записывается либо как выражение, значением которого является диапазон значений, либо в явном виде. Кратность на одном конце ассоциации указывает, сколько именно объектов должно соответствовать каждому объекту на противоположном конце. Кратность можно задать равной единице (1), можно указать диапазон: «ноль или единица»  $(0..1)$ , «много»  $(0.^*)$ , «единица или больше»  $(1.^*)$ . Разрешается также указывать определенное число (например, 3). Пример графического изображения приведен на рис. 17.

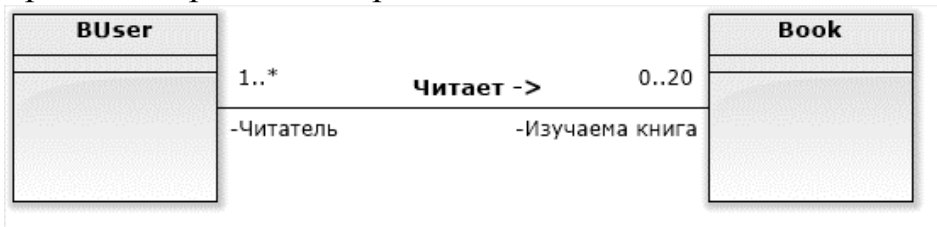

<span id="page-45-0"></span>Рис. 17. Кратность в ассоциациях

С помощью списка можно задать и более сложные кратности, например  $0.13.46$ .\*. что означает «любое число объектов, кроме 2 и 5».

## Агрегирование

Простая ассоциация между двумя классами отражает структурное отношение между равноправными сущностями, когда оба класса находятся на одном концептуальном уровне и ни один не является более важным, чем другой. Но иногда приходится моделировать отношение типа «часть/целое», в котором один из классов имеет более высокий ранг (целое) и состоит из нескольких меньших по рангу (частей).

Отношение такого типа называют агрегированием; оно причислено к отношениям типа «имеет» (с учетом того, что объект-целое имеет несколько объектов-частей). Агрегирование является частным случаем ассоциации и изображается в виде простой ассоциации с незакрашенным ромбом со стороны «целого». На рис. 18 показано отношение между классами Journal (журнал) и Article (статья).

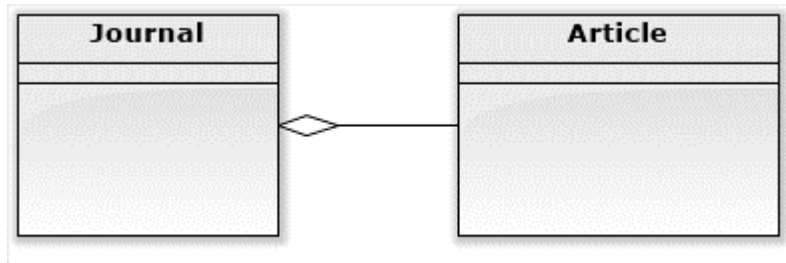

<span id="page-45-1"></span>Рис. 18. Агрегирование

Пакеты

В контексте диаграмм классов, *пакет* — это вместилище для некоторого набора классов и других пакетов (рис. 19). Пакет является самостоятельным пространством имен.

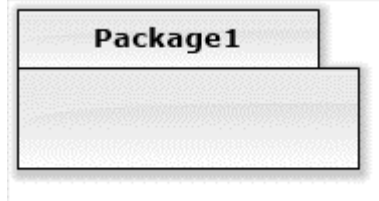

<span id="page-46-0"></span>Рис. 19. Пакет

В UML нет каких-либо ограничений на правила, по которым разработчики могут или должны группировать классы в пакеты. Но есть некоторые стандартные случаи, когда такая группировка уместна, например, тесно взаимодействующие классы, или более общий случай — разбиение системы на подсистемы.

В курсовой работе необходимо:

- 1. Привести перечень классов, используемых в ИС. Для каждого класса:
	- а. Привести краткую характеристику. Привести примеры экземпляров с конкретными значениями атрибутов.
	- б. Описать каждый атрибут по схеме, приведенной в табл. 8.
	- в. Описать каждый метод по схеме, приведенной в табл. 9.
- 2. Построить диаграммы классов (не менее двух) (привести пример для студентов) проектируемой системы. Выполнить текстовое описание каждого отношения, приведенного на диаграмме.
- 3. Выполнить количественную оценку построеных диаграмм и сделать соответствующие выводы.

<span id="page-46-1"></span>Таблииа 8

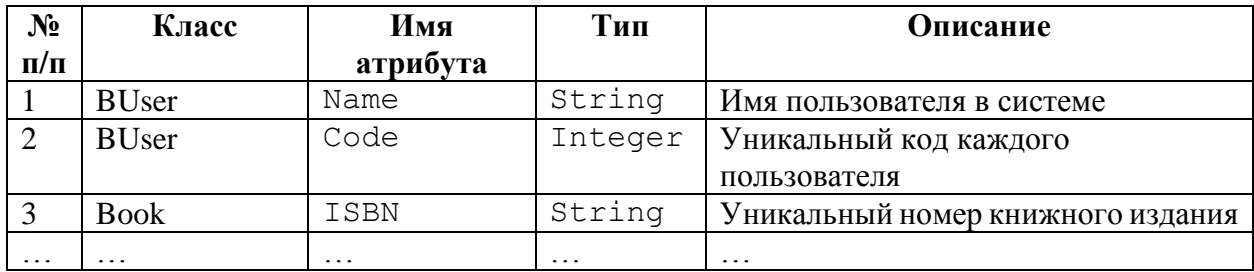

### Описание атрибутов

<span id="page-47-1"></span>*Таблица 9*

| $N_2$               | Класс             | Имя          | Тип метода     | Перечень и тип                                                                                                    | Тип        | Описание                                                                                  |
|---------------------|-------------------|--------------|----------------|----------------------------------------------------------------------------------------------------|------------|-------------------------------------------------------------------------------------------|
| $\pi/\pi$           |                   | метода       |                | аргументов                                                                                                    | результата |                                                                                           |
|                     | <b>BUser</b>      | Find         | Функция        | Name: String<br>(название книги,<br>необязательный);<br>Year : Integer (год<br>издания, множество<br>значений от 1900 до 2050,<br>необязательный) | Integer    | Возвращает<br>количество<br>найденных книг<br>по указанным<br>пользователем<br>аргументам |
| $\mathfrak{D}$<br>. | <b>BUser</b><br>. | Comment<br>. | Процедура<br>. | ISBN : String (ISBN<br>книги)                                                                                                    |            | Сохраняет<br>комментарий к<br>книге с<br>указанным ISBN<br>.                              |

*Описание методов класса*

## <span id="page-47-0"></span>**2.5. Диаграммы взаимодействия**

*Диаграммы взаимодействия* (interaction diagrams) описывают поведение взаимодействующих групп объектов. Как правило, диаграмма взаимодействия охватывает поведение объектов в рамках только одного варианта использования. На такой диаграмме отображается ряд объектов и те сообщения, которыми они обмениваются между собой.

*Сообщение (message)* — это средство, с помощью которого объект-отправитель запрашивает у объекта получателя выполнение одной из его операций.

*Информационное (informative) сообщение —* это сообщение, снабжающее объект-получатель некоторой информацией для обновления его состояния.

*Сообщение-запрос (interrogative)* — это сообщение, запрашивающее выдачу некоторой информации об объекте-получателе.

*Императивное (imperative) сообщение* – это сообщение, запрашивающее у объекта-получателя выполнение некоторых действий.

Каждое сообщение представляется в виде стрелки между линиями жизни двух объектов. Сообщения появляются в том порядке, как они показаны на странице сверху вниз. Каждое сообщение помечается как минимум именем сообщения. При желании можно добавить также аргументы и некоторую управляющую информацию. Можно показать *самоделегирование* (selfdelegation) — сообщение, которое объект посылает самому себе, при этом стрелка сообщения указывает на ту же самую линию жизни.

Выделяют два вида диаграмм взаимодействия: диаграммы последовательности и кооперативные диаграммы.

#### <span id="page-48-0"></span>2.5.1. Диаграммы последовательностей

*Диаграмма последовательности* (sequence diagrams) отражает поток событий, происходящих в рамках варианта использования. Все действующие лица показаны в верхней части диаграммы. Стрелки соответствуют сообщениям, передаваемым между действующим лицом и объектом или между объектами для выполнения требуемых функций.

На диаграмме последовательности используют следующие объекты: экземпляры участника процесса и стереотипы классов (граничные, сущности, управляющие). Графическое изображение указанных объектов приведено на рис. [20](#page-48-1) слева направо.

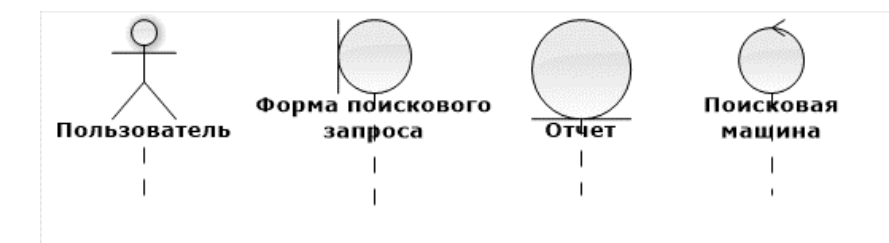

<span id="page-48-1"></span>**Рис. 20.** Объекты диаграммы последовательностей

*Экземпляр участника процесса* (Actor, актер) — исполняет некоторую роль, участник диаграммы прецедентов.

*Граничными классами* (boundary classes) называются такие классы, которые расположены на границе системы и всей окружающей среды. Это экранные формы, отчеты, интерфейсы с аппаратурой (такой как принтеры или сканеры) и интерфейсы с другими системами.

Чтобы найти граничные классы, надо исследовать диаграммы вариантов использования. Каждому взаимодействию между действующим лицом и вариантом использования должен соответствовать, по крайней мере, один граничный класс. Именно такой класс позволяет действующему лицу взаимодействовать с системой.

Классы-сущности (entity classes) содержат хранимую информацию. Они имеют наибольшее значение для пользователя, и потому в их названиях часто используют термины из предметной области (отчет, накладная, счет-фактура, бланк).

Управляющие классы (control classes) отвечают за координацию действий других классов. Обычно у каждого варианта использования имеется один управляющий класс, контролирующий последовательность событий этого варианта использования. Управляющий класс отвечает за координацию, но сам не несет в себе никакой функциональности, так как остальные классы не посылают ему большого количества сообщений. Вместо этого он сам посылает множество сообщений. Управляющий класс просто делегирует ответственность другим классам, по этой причине его часто называют классом-менеджером.

От каждого объекта на диаграмме последовательности вниз проведена пунктирная вертикальная линия. Эта линия называется линией жизни (lifeline) объекта. Она представляет собой фрагмент жизненного цикла объекта в процессе взаимодействия.

В процессе функционирования систем одни объекты могут находиться в активном состоянии, непосредственно выполняя определенные действия, или состоянии пассивного ожидания сообщений от других объектов. Чтобы явно выделить подобную активность объектов, в языке UML применяется специальное понятие, получившее название *фокуса управления* (focus of control). Фокус управления изображается в форме вытянутого узкого прямоугольника. верхняя сторона которого обозначает начало получения фокуса управления объекта (начало активности), а его нижняя сторона — окончание фокуса

управления (окончание активности). Прямоугольник располагается ниже обозначения соответствующего объекта и может заменять его линию жизни, если на всем ее протяжении он является активным. Для удобства выполняемые действия на диаграмме могут нумероваться.

Периоды активности объекта могут чередоваться с периодами его пассивности или ожидания. В этом случае у такого объекта имеются несколько фокусов управления. Важно сознавать, что получить фокус управления может только существующий объект, у которого в этот момент имеется линия жизни. Если же некоторый объект был уничтожен, то вновь возникнуть в системе он уже не может. Вместо него лишь может быть создан другой экземпляр этого же класса, который, строго говоря, будет являться другим объектом.

Пример диаграммы последовательности приведен на рис. [21.](#page-50-0) На диаграмме изображена схема выполнения поискового запроса пользователем SomeUser, являющегося экземпляром класса BUser.

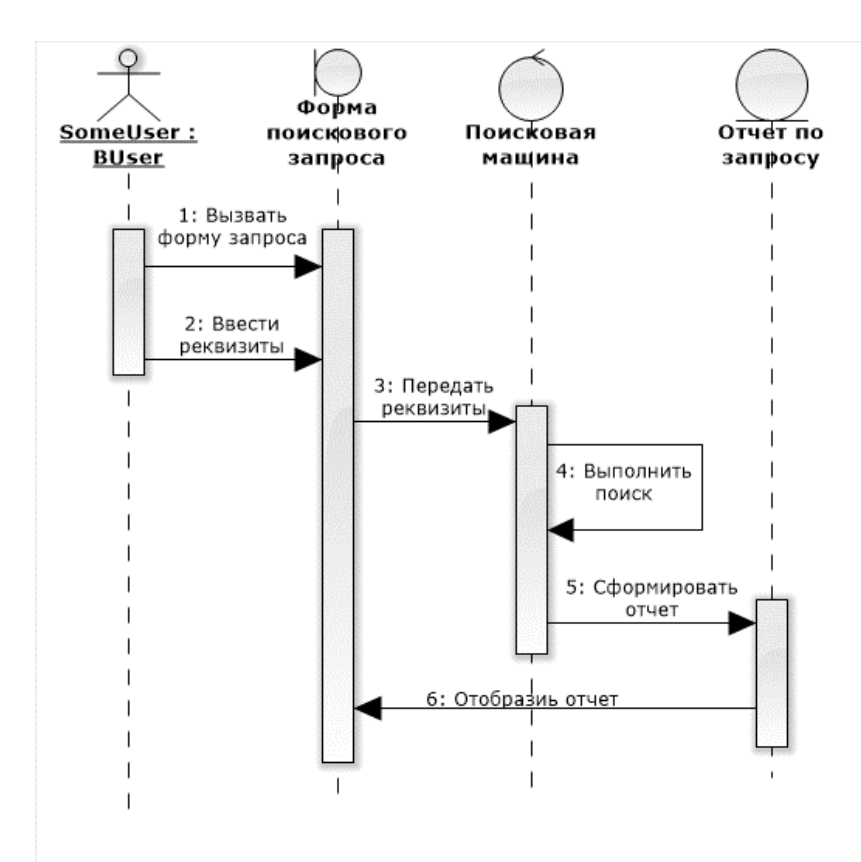

<span id="page-50-0"></span>**Рис. 21.** Пример диаграммы последовательностей

#### <span id="page-51-0"></span>2.5.2. Диаграммы коопераций

На диаграмме *кооперации* (collaboration diagrams) — в спецификации UML 2.0 диаграмма коммуникации — представлена та же информация, что и на диаграмме последовательности, но акцент делается не на временную последовательность выполнения, а на сообщения, передаваемые между всеми участниками диаграммы последовательности.

На диаграммах классов отображаются линии жизни экземпляров классов и стереотипов в виде прямоугольников. Для сообщений указывается наименование и направление (рис. 22).

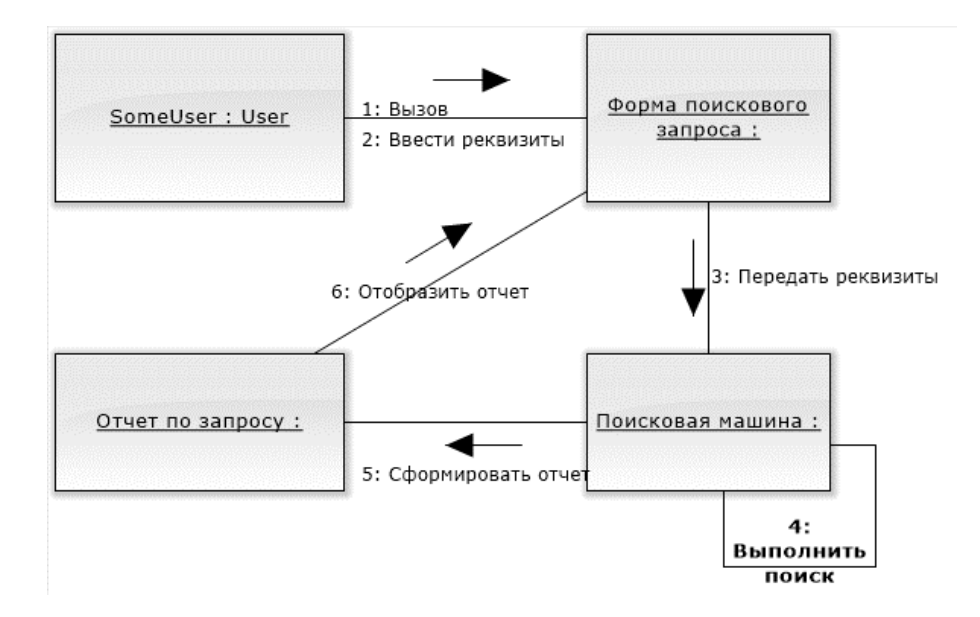

#### <span id="page-51-1"></span>Рис. 22. Пример диаграммы кооперации

В курсовой работе необходимо:

- 1. Привести диаграммы последовательности по числу диаграмм вариантов использования. Необходимо помнить, что на одной диаграмме последовательности должен быть только один актер, поэтому, в случае нескольких актеров на диаграмме вариантов использования, следует приводить диаграмму последовательности для каждой роли актера.
- 2. Дать краткое текстовое описание каждой диаграмме последовательности и (при необходимости) дать характеристику сообщениям.
- 3. Для каждой диаграммы последовательности привести диаграмму кооперации. При необходимости дать краткие пояснения.
- 4. Выполнить количественную оценку построеных диаграмм и сделать соответствуюшие выводы.

## <span id="page-52-0"></span>**2.6. Диаграммы состояний**

*Диаграммы состояний* (state machine diagram) определяют все возможные состояния, в которых может находиться конкретный объект, а также процесс смены состояний объекта в результате наступления некоторых событий. Смена состояния осуществляется в результате перехода (рис. [23\)](#page-52-1).

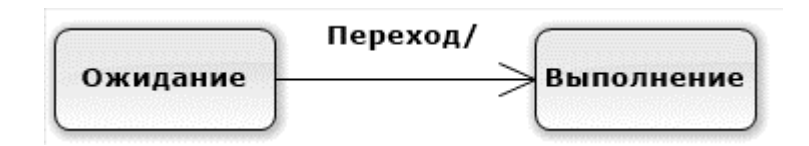

<span id="page-52-1"></span>**Рис. 23.** Переход между состояниями

На диаграмме имеются два специальных состояния:

- 1. *Начальное* (start). Оно изображается черной точкой и соответствует состоянию объекта, когда он только что был создан.
- 2. *Конечное* (stop). Обозначается черной точкой в белом кружке. Соответствует состоянию объекта непосредственно перед его уничтожением.

На диаграмме состояний может быть одно и только одно начальное состояние. В то же время, может быть столько конечных состояний, сколько необходимо, или их может не быть вообще.

Когда объект находится в каком-то конкретном состоянии, могут выполняться различные процессы. Процессы, происходящие, когда объект находится в определенном состоянии, называются *действиями* (actions).

С состоянием можно связывать данные пяти типов: деятельность, входное действие, выходное действие, событие и история состояния.

Деятельностью (activity) называется поведение, реализуемое объектом, пока он находится в данном состоянии. Деятельность — это прерываемое поведение. Оно может выполняться до своего завершения, пока объект находится в данном состоянии, или может быть прервано переходом объекта в другое состояние. Деятельность изображают внутри самого состояния, ей должно предшествовать слово *do* (делать) и некоторый разделитель (знак «/» или двоеточие).

Входным действием (entry action) называется поведение, которое выполняется, когда объект переходит в данное состояние. Данное действие осуществляется не после того, как объект перешел в это состояние, а, скорее, как часть этого перехода. В отличие от деятельности, входное действие рассматривается как непрерываемое. Входное действие также показывают внутри состояния, ему предшествует слово *entry* (вход) и некоторый разделитель (знак «/» или двоеточие).

Деятельность может также выполняться в результате получения объектом некоторого события. При получении некоторого события выполняется определенная деятельность.

Выходное действие (exit action) подобно входному. Однако, оно осуществляется как составная часть процесса выхода из данного состояния. Оно является частью процесса такого перехода. Как и входное, выходное действие является непрерываемым. Выходное действие изображают внутри состояния, ему предшествует слово *exit* (выход) и некоторый разделитель (знак «/» или двоеточие).

Поведение объекта во время деятельности, при входных и выходных действиях может включать отправку события другому объекту. В этом случае описанию деятельности, входного действия или выходного действия предшествует знак циркумфлекс « ^ ». На диаграмме передача сообщения отображается как *Do: ^Цель.Событие (Аргументы)*. Здесь Цель — это объект, получающий событие, Событие — это посылаемое сообщение, а Аргументы являются параметрами посылаемого сообщения.

*Переходом* (Transition) называется перемещение из одного состояния в другое. Совокупность переходов диаграммы показывает, как объект может перемещаться между своими состояниями. На диаграмме все переходы изображают в виде стрелки, начинающейся на первоначальном состоянии и заканчивающейся последующим.

Переходы могут быть рефлексивными. Объект может перейти в то же состояние, в котором он в настоящий момент находится. Рефлексивные переходы изображают в виде стрелки, начинающейся и завершающейся на одном и том же состоянии.

Часто переход может осуществляться только при выполнении определенных условий, называемых *ограждающими условиями* (guard conditions). На диаграммах они изображаются вдоль линии перехода и заключаются в квадратные скобки. Ограждающие условия задавать необязательно. Однако если существует несколько автоматических переходов из состояния, необходимо определить для них взаимно исключающие ограждающие условия. Это поможет читателю диаграммы понять, какой путь перехода будет автоматически выбран.

На рис.??? приведен пример диаграммы состояний экземпляра класса Book (книга), который может находиться в состояниях «Режим чтения», «Добавление комментария» и «Добавление оценки», между которыми осуществляются переходы.

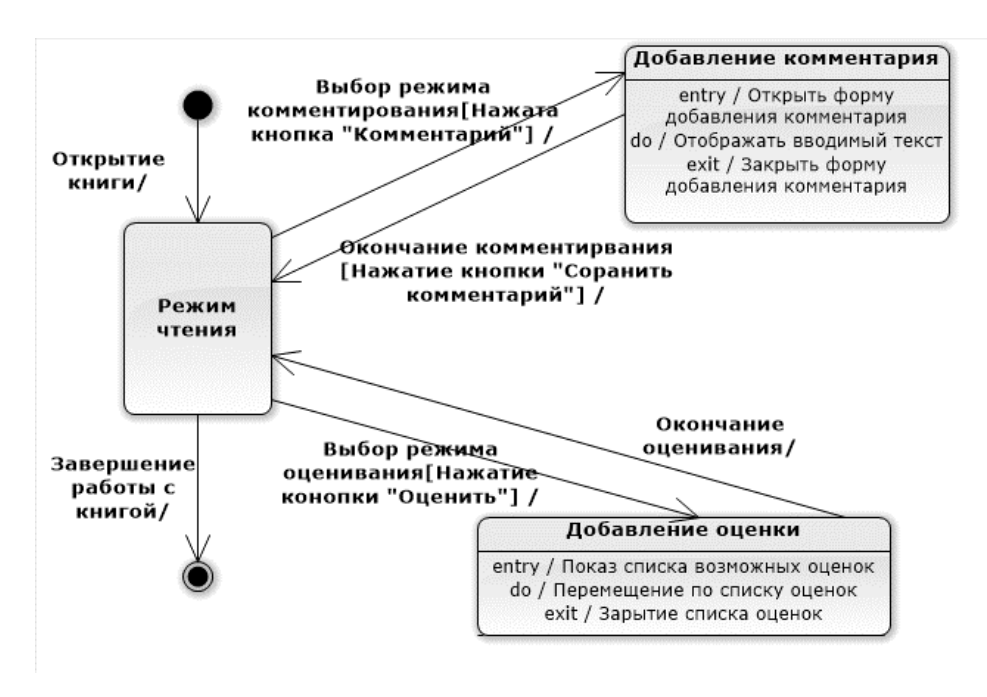

**Рис. 24.** Пример диаграммы состояний

В курсовой работе необходимо:

- 1. Привести не менее двух диаграмм состояний для экземпляров классов проектируемой системы. Каждая диаграмма должна содержать не менее трех состояний.
- 2. Привести краткое текстовое описание диаграмм.
- 3. Выполнить количественную оценку построеных диаграмм и сделать соответствуюшие выводы.

#### <span id="page-55-0"></span>**2.7. Диаграммы развертывания**

*Диаграмма развертывания* (deployment diagram), также называемая диаграммой *размещения*, отражает физические взаимосвязи между программными и аппаратными компонентами системы. Она является хорошим средством для того, чтобы показать маршруты перемещения объектов и компонентов в распределенной информационной системе.

Каждый узел на диаграмме развертывания представляет собой некоторый тип вычислительного устройства - в большинстве случаев, часть аппаратуры. Эта аппаратура может быть простым устройством или датчиком, а может быть и мэйнфреймом.

Диаграмма развертывания показывает физическое расположение сети и местонахождение в ней различных компонентов. Основными элементами диаграмм развертывания являются артефакты, компоненты и узлы.

Артефакт (Artifact) — это некоторые продукты проекта, порождаемые или используемые в нем при работе над проектируемой системой. Например, типичными артефактами системы являются: программный код, требования к системе, архитектура, проект, исходный код, проектные планы, тесты, прототипы, версии и др.

Компонент (Component) — это физическая заменяемая часть системы, которая соответствует некоторому набору интерфейсов и обеспечивает его реализацию. Компонент, как правило, представляет собой физическую реализацию логических элементов, таких как классы, интерфейсы и кооперации. Примерами компонентов могут служить файлы (исполняемые или предназначенные для чтения/записи данных), съемные устройства, периферийные устройства, программные компоненты (браузер, офисное ПО и др.)

Узел (Node) — это элемент реальной (физической) системы, который существует во время функционирования информационной системы и представляет собой вычислительный ресурс, обычно обладающий как минимум некоторым объемом памяти, а часто еще и способностью обработки. Примерами узлов могут служить серверы, клиентские компьютеры, базы данных. В составе узлов часто выделяют различные компоненты.

Пример диаграммы развертывания Электронной библиотечной системы приведен на рис. 25.

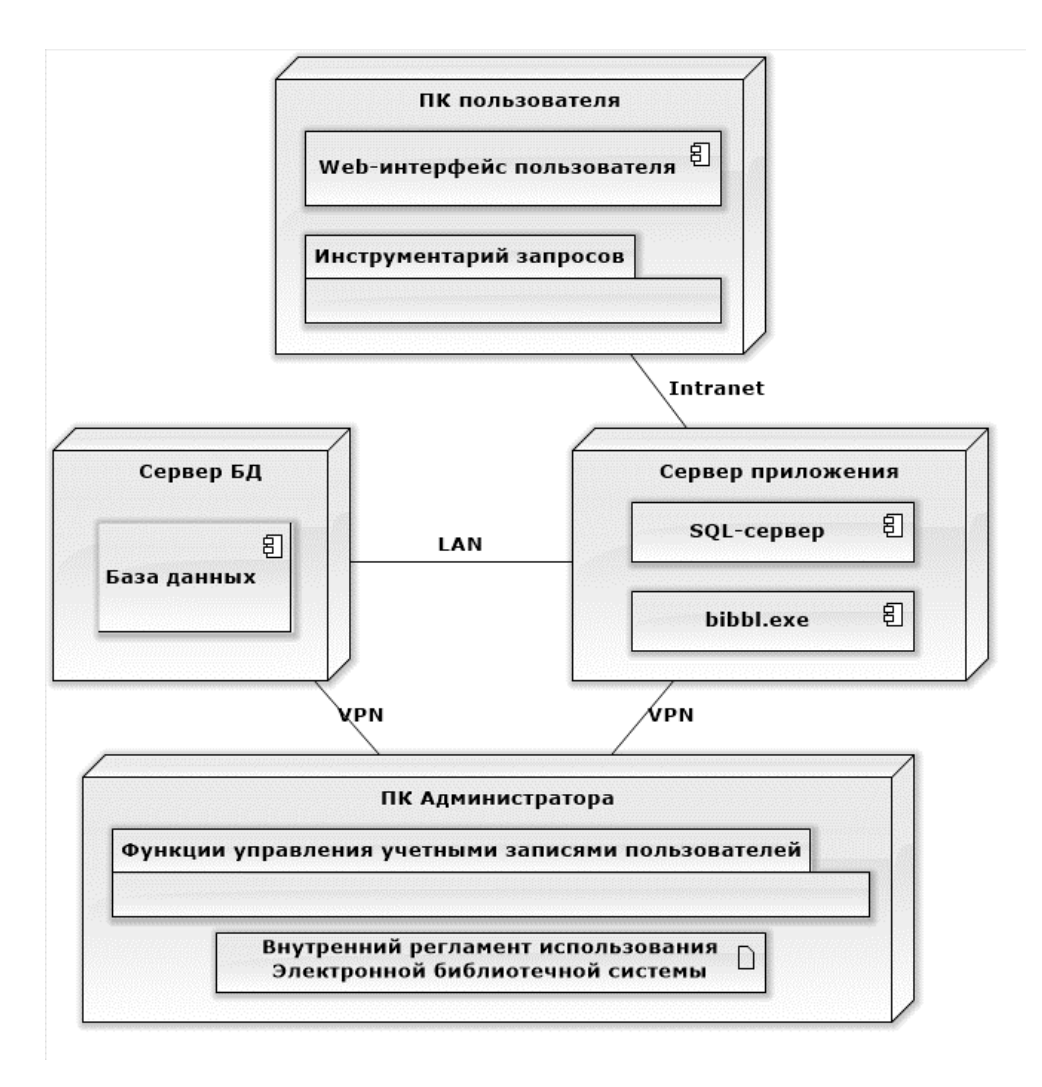

<span id="page-57-1"></span>**Рис. 25.** Пример диаграммы размещений

В курсовой работе необходимо привести диаграмму развертывания проектируемой информационной системы с кратким ее пояснением.

## <span id="page-57-0"></span>**2.8. Диаграмма компонентов**

*Диаграммы компонентов* (components diagram) показывают, как выглядит модель на физическом уровне. На них изображены компоненты программного обеспечения и связи между ними. При этом на такой диаграмме выделяют:

- ⎯ *библиотеки* (library) представляется в форме динамической или статической библиотеки;
- ⎯ *таблицы* (table) представляется в форме таблицы базы данных;
- файлы (file) представляется в виде файлов с исходными текстами программ;
- *документы* (document) представляется в форме документа;
- исполнимые файлы (executable) компонент, который может исполняться в узле.

Следующим элементом диаграммы компонентов являются интерфейсы. В общем случае, интерфейс графически изображается окружностью, которая соединяется с компонентом отрезком линии без стрелок. Имя интерфейса должно начинаться с заглавной буквы «I» и записываться рядом с окружностью. Семантически линия означает реализацию интерфейса, а наличие интерфейсов у компонента означает, что данный компонент реализует соответствующий набор интерфейсов.

Зависимости могут отражать связи модулей программы на этапе компиляции и генерации объектного кода. В другом случае зависимость может отражать наличие в независимом компоненте описаний классов, которые используются в зависимом компоненте для создания соответствующих объектов. Применительно к диаграмме компонентов зависимости могут связывать компоненты и импортируемые этим компонентом интерфейсы, а также различные виды компонентов между собой.

В первом случае рисуют стрелку от компонента-клиента к импортируемому интерфейсу. Наличие стрелки означает, что компонент не реализует соответствующий интерфейс, а использует его в процессе своего выполнения. Причем на этой же диаграмме может присутствовать и другой компонент, который реализует этот интерфейс.

Другим случаем отношения зависимости на диаграмме компонентов является отношение между различными видами компонентов. Наличие подобной зависимости означает, что внесение изменений в исходные тексты программ или динамические библиотеки приводит к изменениям самого компонента. При этом характер изменений может быть отмечен дополнительно.

На диаграмме компонентов могут быть также представлены отношения зависимости между компонентами и реализованными в них классами. Эта информация имеет значение для обеспечения согласования логического и физического представлений модели системы. Если требуется подчеркнуть, что некоторый компонент реализует отдельные классы, то для обозначения компонента используется расширенный символ прямоугольника. При этом прямоугольник компонента делится на две секции горизонтальной линией. Верхняя секция служит для записи имени компонента, а нижняя секция - для указания дополнительной информации.

Внутри символа компонента могут изображаться другие элементы графической нотации, такие как классы (компонент уровня типа) или объекты (компонент уровня экземпляра). В этом случае символ компонента изображается таким образом, чтобы вместить эти дополнительные символы.

Каждый класс модели (или подсистема) преобразуется в компонент исходного кода. После создания они сразу добавляются к диаграмме компонентов. Между отдельными компонентами изображают зависимости, соответствующие зависимостям на этапе компиляции или выполнения программы.

В качестве простых имен компонентов принято использовать имена исполняемых файлов (с указанием расширения ехе после точки-разделителя), динамических библиотек (расширение dll), Web-страниц (расширение html), текстовых файлов (расширения txt или doc) или файлов справки (hip), файлов баз данных (DB) или файлов с исходными текстами программ (расширения h, сродля языка C++, расширение јауа для языка Java), скрипты (pi, asp) и другие.

В общем виде процесс создания диаграммы компонентов можно представить как набор следующих этапов:

> 1. Определение состава физических частей (файлов), из которых будет состоять проектируемая система (подсистема). При этом необходимо учесть возможность расширения системы и повторного использования выделенных частей.

- 2. Состав файлов дополняется описанием интерфейсов (внешним видимым поведением классов и других элементов) и структур базы данных (структура таблиц и информационных связей между ними).
- 3. На диаграмме указываются отношения между ее элементами. Взаимосвязь указывается между файлами, библиотеками, интерфейсами в виде информационных и управленческих потоков, сообщений (перенаправлений, подтвержений), связи и др.

В курсовой работе необходимо:

- 1. Привести состав физических частей (файлов) проектируемой системы. Для описания можно использовать как текстовую форму, так и табличную (по выбору).
- 2. Привести упрощенную диаграмму компонентов информационной системы.
- 3. Выполнить количественную оценку построеных диаграмм и сделать соответствующие выводы.

В заключении курсовой работы в обязательном порядке следует включать следующие элементы:

- заключение о достижении поставленной в работе цели;
- заключение о решении задач, сформулированных во введении;
- основные результаты, полученные в курсовой работе.

Рекомендуемый объем заключения - 2-3 стр.

Библиографический список должен быть оформлен в соответствии с ГОСТ 7.0.5—2008. На каждый источник, указанный в списке, в тексте работы должна быть ссылка с указанием страниц.

*Приложения* являются необязательной частью курсовой работы. В приложения выносится материал, который является вспомогательным и/или его объем чрезмерно велик для основной части. Приложения не учитываются при оценке объема курсовой работы.

## Примерная тематика курсовых работ

<span id="page-62-1"></span><span id="page-62-0"></span>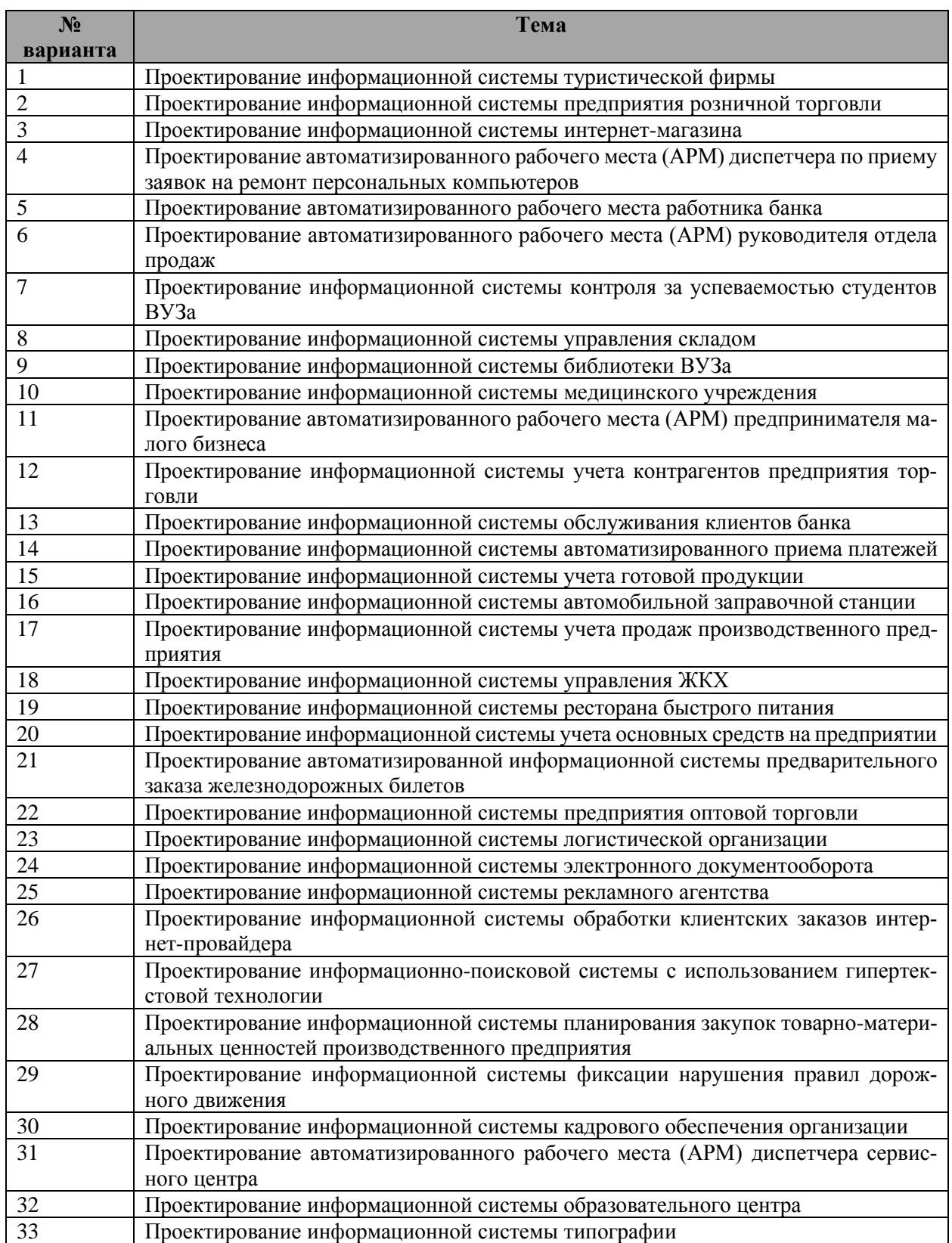

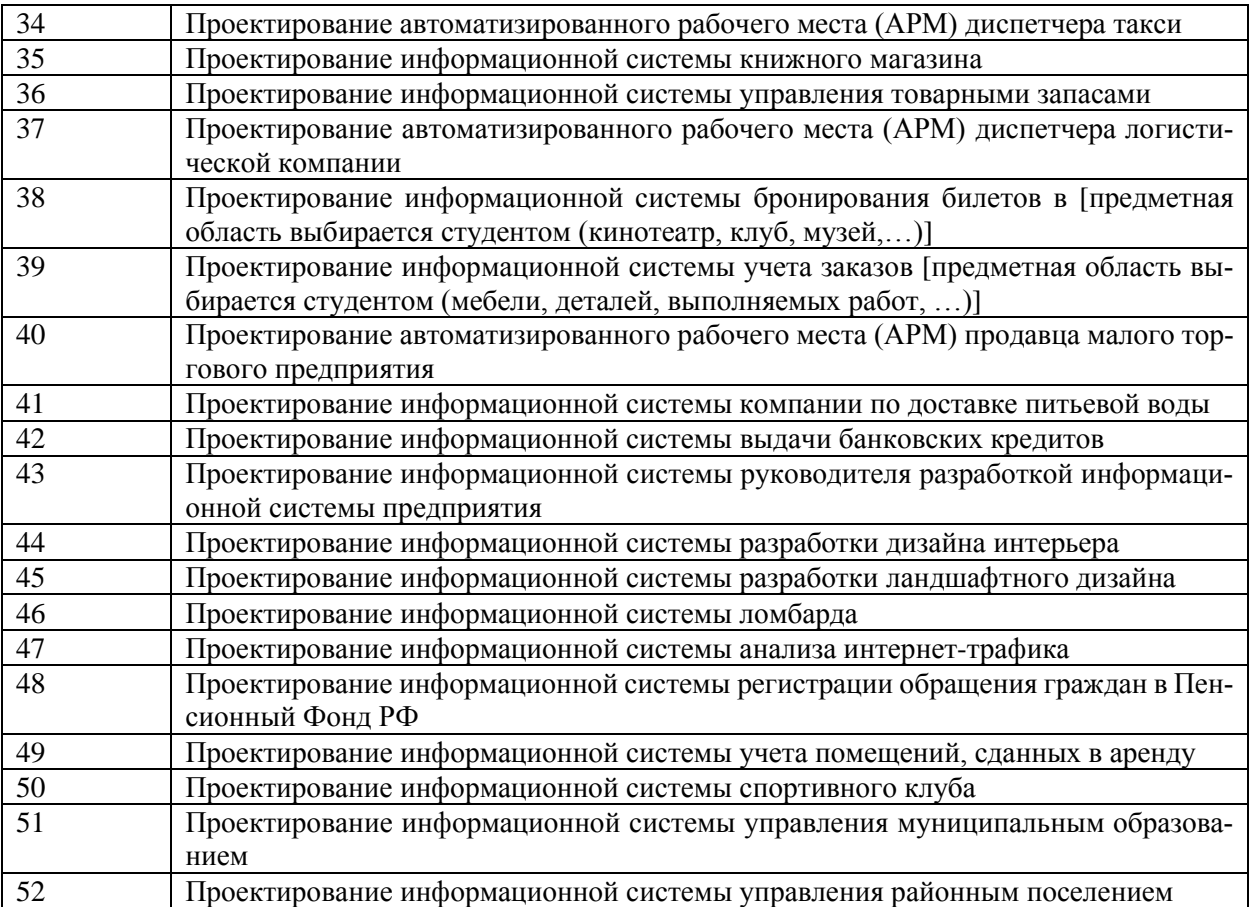

## *Форма отзыва научного руководителя*

<span id="page-64-0"></span>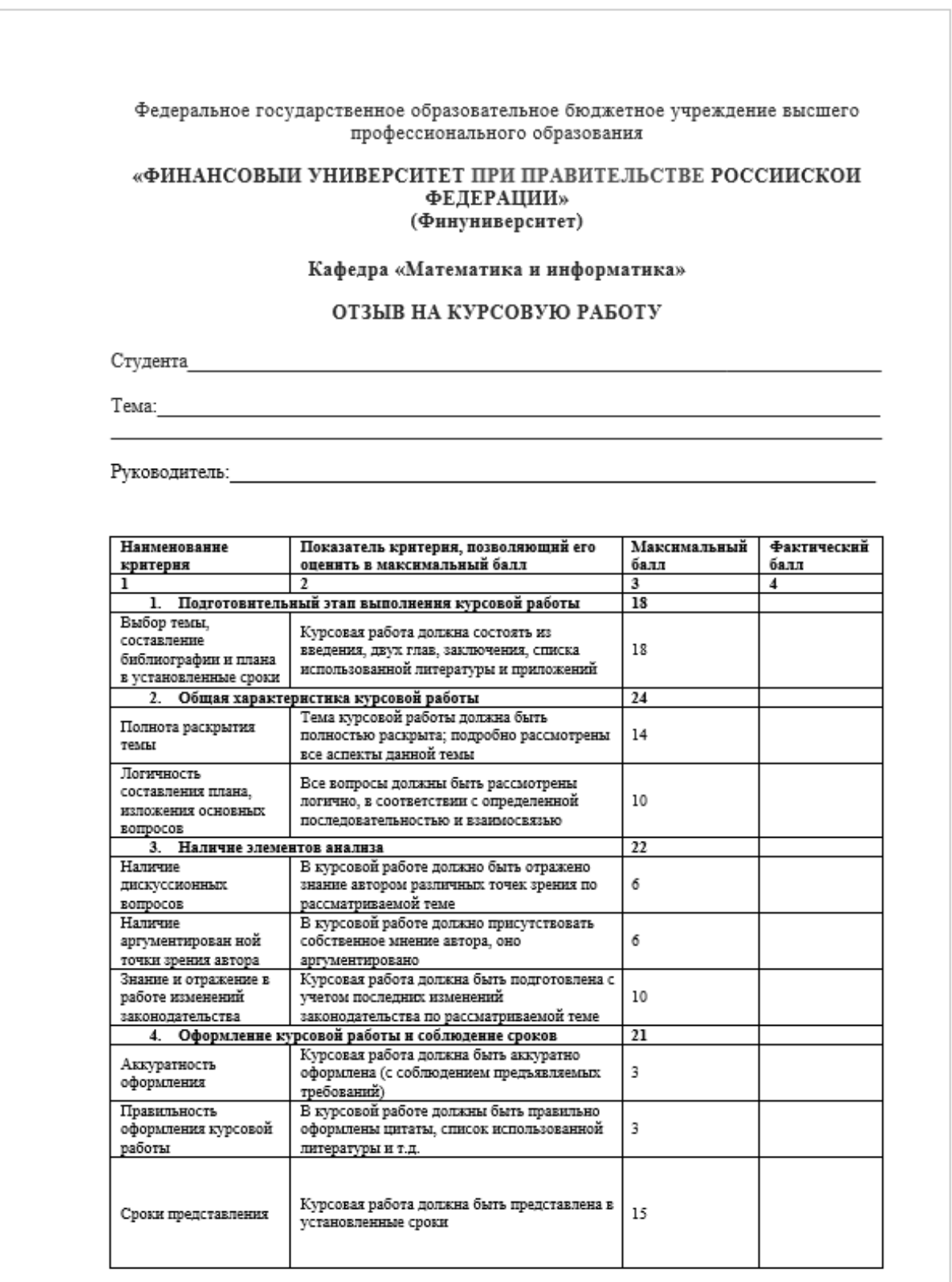

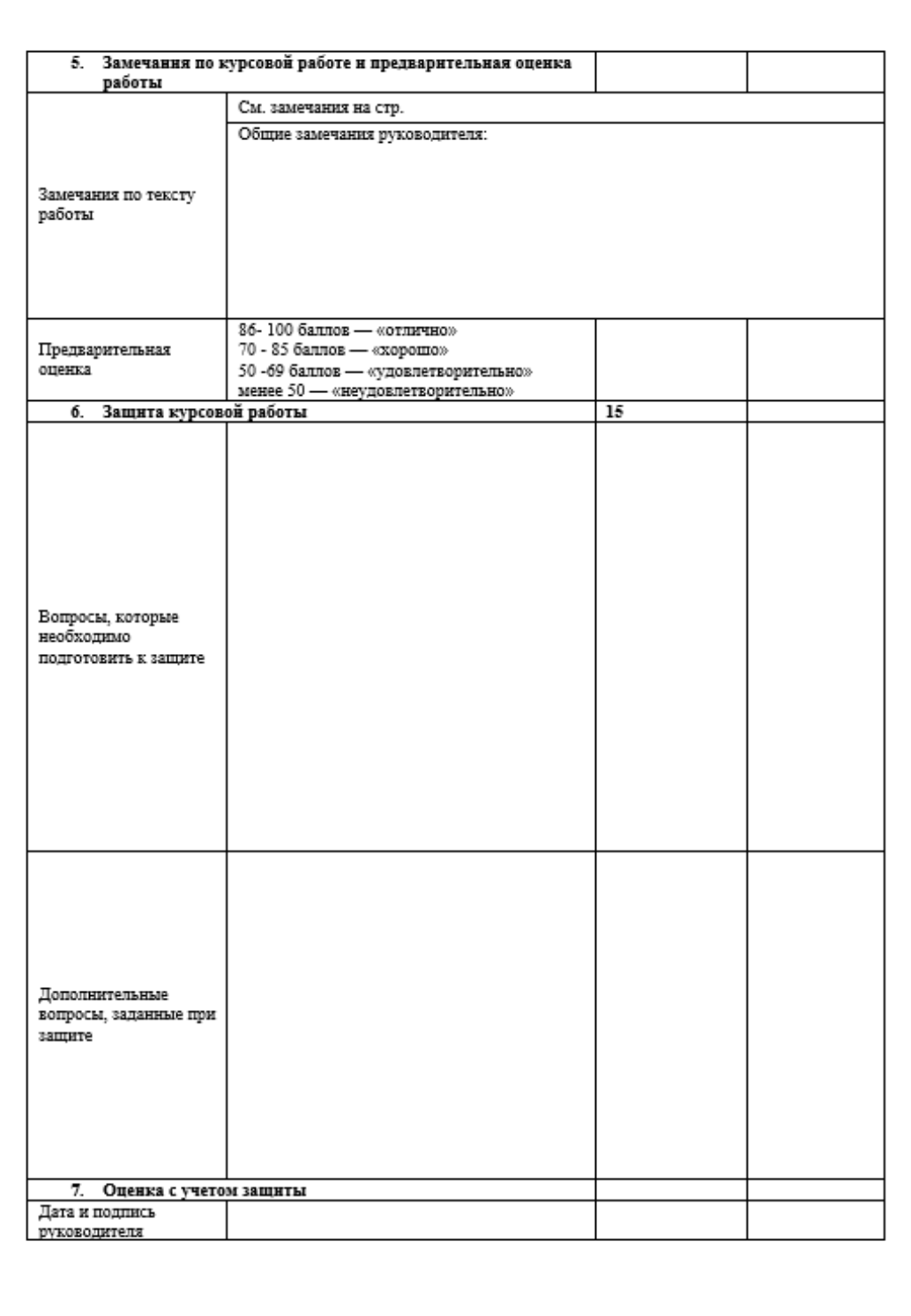

<span id="page-66-0"></span>Пример оформления титульного листа

### $\pm$  ЕДЕРАЛЬНОЕ ГОСУДАРСТВЕННОЕ ОБРАЗОВАТЕЛЬНОЕ БЮДЖЕТНОЕ УЧРЕЖДЕНИЕ ВЫСШЕГО ПРО $\pm$ ЕССИОНАЛЬНОГО ОБРАЗОВАНИЯ ФИНАНСОВЫЙ УНИВЕРСИТЕТ ПРИ ПРАВИТЕЛЬСТВЕ РОССИЙСКОЙ ФЕДЕРАЦИИ Липецкий филиал

#### КАФЕДРА МАТЕМАТИКИ И ИНФОРМАТИКИ

## КУРСОВАЯ РАБОТА

по дисциплине «Моделирование бизнес-процессов»

на тему:

Описание процессов инвестиционно-строительных

компаний

Преподаватель: к.ф.-м.н., доц. Черпаков И.В. Студент: Иванова М.А. № личного дела 10УБД11630 3 курс

Работа принята:

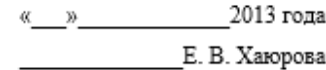

Липецк 2013

## Методика количественной оценки UML-диаграмм

<span id="page-67-0"></span>Диаграммы UML, отражающие суть проектируемой информационной системы, исходя из здравого смысла, должны соответствовать ряду требований:

- 1. Легко восприниматься человеком, изучающим диаграммы. Этого можно достичь вынесением на диаграммы только необходимых элементов и связей. Другими словами, диаграмма не должна быть перегруженной различными элементами и описаниями.
- 2. Подробно и в достаточной для поставленных целей форме отражать необходимую информацию по моделируемому аспекту.

Оценить, насколько конкретная диаграмма соответствует этим двум требованиям (иногда говорят, «информационно насыщена»), можно, используя методику количественного анализа UML-диаграмм.

Основой этой методики является присвоение элементам диаграмм численных оценок, отражающих их информационную ценность и учитывающих вносимую в диаграмму сложность. В зависимости от типа диаграммы информационная ценность одного и того же элемента может быть различной.

Для нахождения информационной насыщенности необходимо рассчитать следующие характеристики:

 $O$  — число объектов на диаграмме;

- Т число типов объектов на диаграмме;
- $L$  число типов связей на диаграмме;
- $e_i$  оценка *i* -го элемента диаграммы;

 $s_i$  — оценка ј-й связи на диаграмме.

Значения величин  $e_i$  и  $s_i$  приведены в табл.??? и ???.

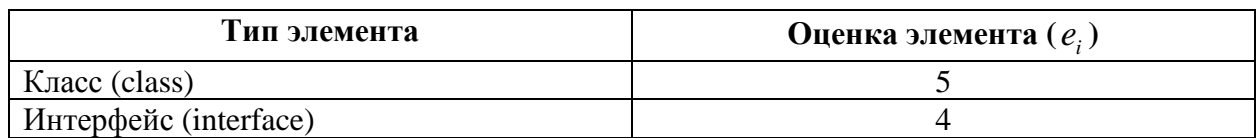

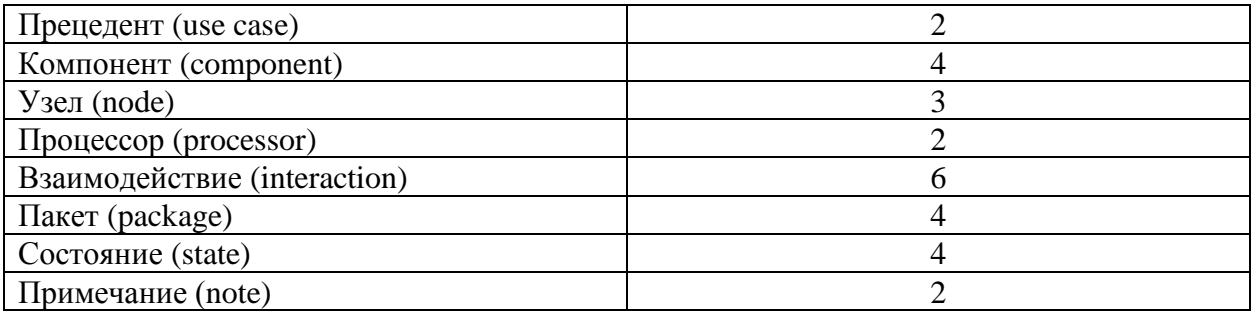

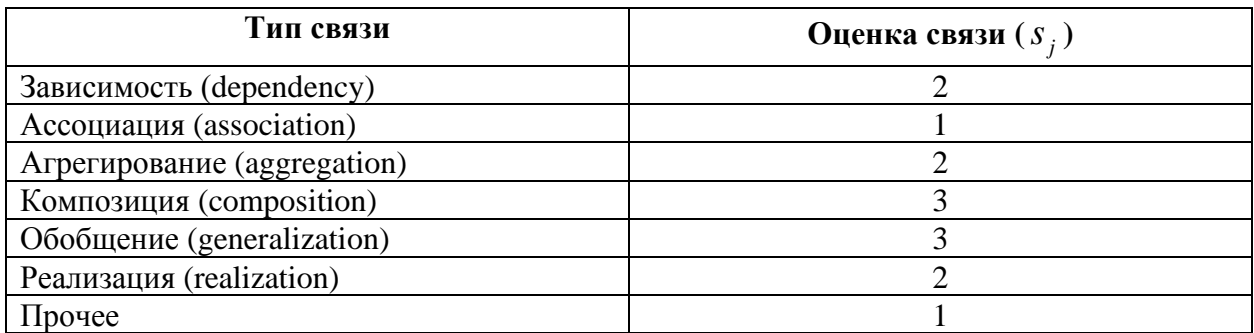

Количественная оценка S диаграммы рассчитывается по формуле:

$$
S = \frac{\sum_{i} e_i + \sum_{j} s_j}{1 + O + \sqrt{T + L}}.
$$
\n(1)

Если на диаграмме отображено достаточно большое количество связей (больше 10), то число связей и их тип при вычислениях можно не учитывать. В этом случае формула (1) принимает вид

$$
S = \frac{\sum_{i} e_i}{1 + O + \sqrt{T}} \tag{2}
$$

Если для класса на диаграмме приведены атрибуты и операции, то они учитываются при расчетах. При этом к оценке  $e_i$  (численное значение для класса равно 5) прибавляется величина

$$
e'_{i} = \frac{\sqrt{P} + \sqrt{A}}{0, 3 \cdot (P + A)},
$$
\n(3)

где  $P$  — число операций класса, указанных на диаграмме,  $A$  — число атрибутов класса, указанных на диаграмме.

Диаграмма является оптимальной с точки зрения информационной насыщенности, если оценка попадает в интервал, приведенный в табл.???

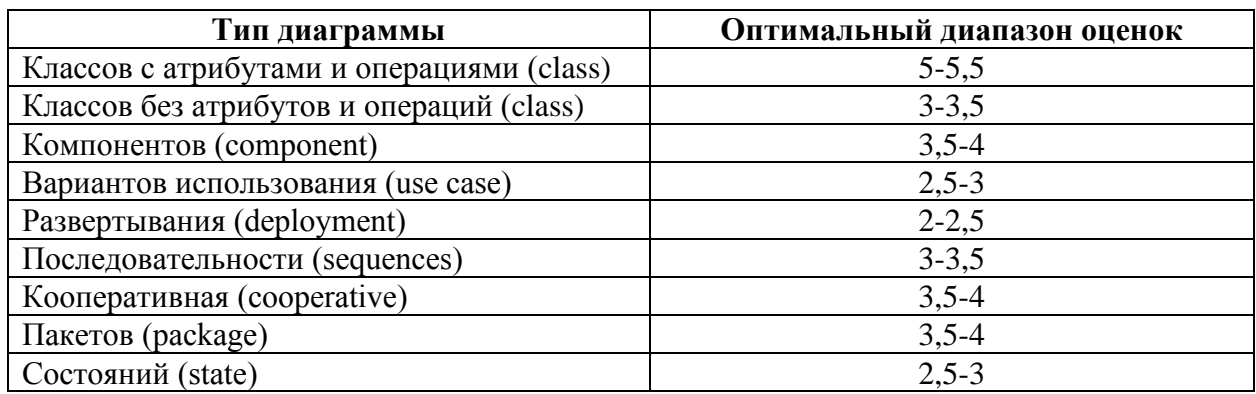

Слишком низкая расчетная оценка соответствует недостаточной информативности диаграммы. В этом случае рекомендуется детализировать диаграмму. Слишком высокая оценка соответствует перегруженности диаграммы и сложности ее восприятия. В этом случае следует исключить из диаграммы некоторые элементы.

## *Пример оценки диаграммы*

Пусть дана диаграмма прецедентов (рис.???)

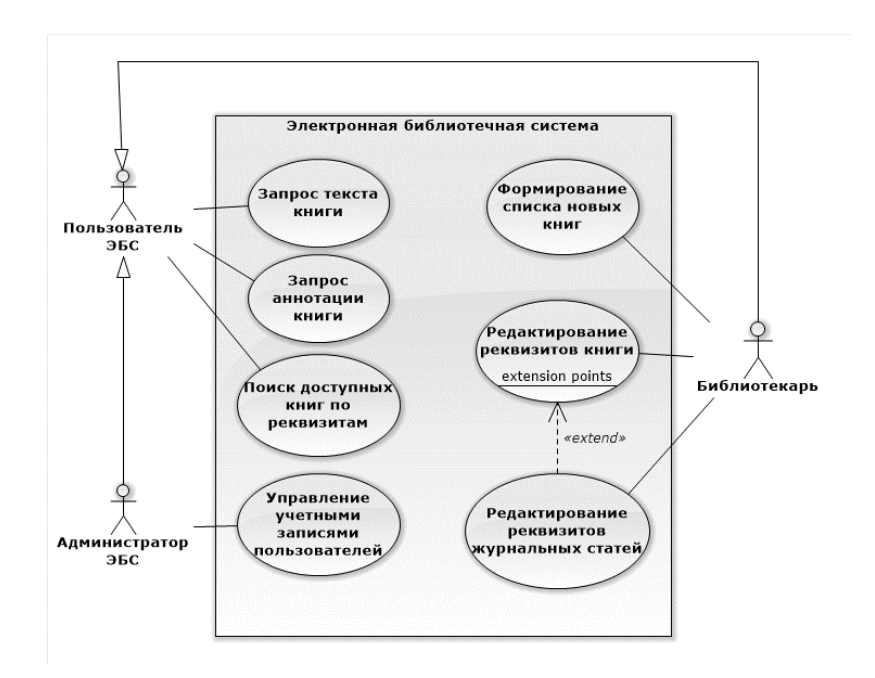

Рассчитаем основные характеристики диаграммы:

- 1. На диаграмме изображены три актера и семь вариантов использования. Таким образом,  $Q = 10$ .
- 2. На диаграмме присутствуют два типа объектов (актеры и варианты использования). Таким образом,  $T = 2$ .
- 3. Число типов связей  $L = 3$  (ассоциации, расширение, обобщения).
- 4. Каждый актер представляет собой частный случай класса, следовательно, актеры имеют оценки равные 5. Каждая ассоциация оценивается в 2 балла. Таким образом,  $\sum_{i} e_i = 3 \cdot 5 + 7 \cdot 2 = 29$ .
- 5. На диаграмме присутствуют два отношения типа «обобщение», каждый из которых оценивается по 3 балла и семь ассоциаций, оцениваемых по 1 баллу. Тип связи «расширение» относится к категории «Прочее», поэтому его оценка составляет 1 балл. Таким образом,  $\sum_{i} S_{i} = 2 \cdot 3 + 7 \cdot 1 + 1 = 14$ .

Итоговая оценка диаграммы составит

$$
S = \frac{29 + 14}{1 + 10 + \sqrt{2 + 3}} = \frac{43}{13} \approx 3,25.
$$

Вывод: диаграмму можно считать не оптимальной с точки зрения информационной насыщенности, так как оценка выходит за границы диапазона 2,5-3. Восприятие диаграммы может быт затрудненным, поэтому рекомендуется исключить некоторые объекты из диаграммы.